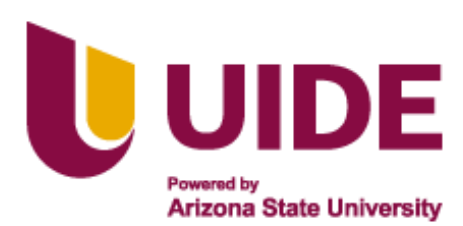

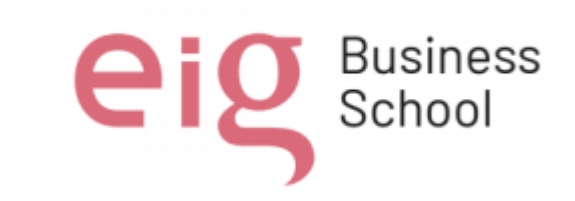

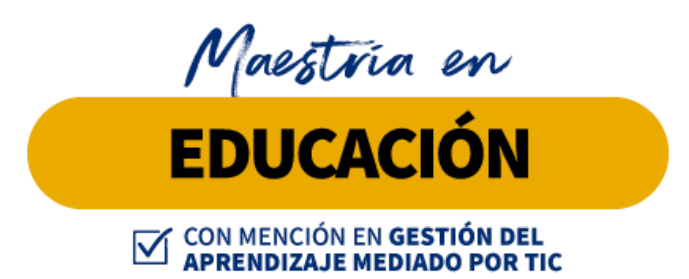

**Trabajo de titulación previa a la obtención de título de Magister en Educación mención Gestión del Aprendizaje mediado por TIC.**

#### **AUTORES:**

César Eduardo Villacís Romo Carlos Alejandro Domínguez Bolaños Jorge Luis Carrera Solís Luis Jhonny Tenesaca Urquizo Patricia Carolina Rentería Toledo

> **TUTORES: Adriana Romero Jesús Sánchez Luis Guerrero Noelia Salvador Teresa Campaña**

#### **Título del Trabajo de Titulación**

Aplicación de las TIC ́s en el proceso de enseñanza y aprendizaje para desarrollar la competencia digital en los estudiantes de tercer nivel de bachillerato de la Unidad Educativa Milenio "CHINCA", Ecuador - Esmeraldas.

**Quito, Mayo 2023**

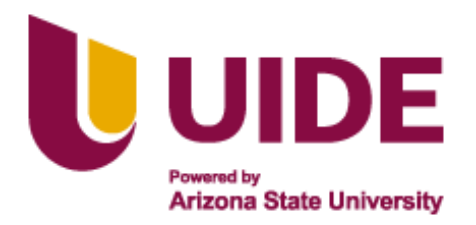

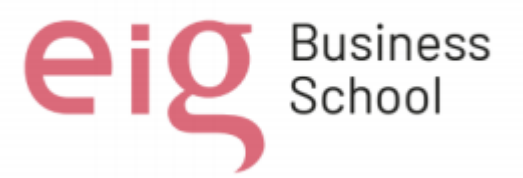

# **Autoría del Trabajo de Titulación**

Yo, *César Eduardo Villacís Romo***,** declaro bajo juramento que el trabajo de titulación titulado *Propuesta*  Aplicación de las TIC ́s en el proceso de enseñanza y aprendizaje para desarrollar la competencia digital en los estudiantes de tercer nivel de bachillerato de la Unidad Educativa Milenio "CHINCA", Ecuador – Esmeraldas, es de mi autoría y exclusiva responsabilidad legal y académica; que no ha sido presentado anteriormente para ningún grado o calificación profesional, habiéndose citado las fuentes correspondientes y respetando las disposiciones legales que protegen los derechos de autor vigentes.

\_\_\_\_\_\_\_\_\_\_\_\_\_\_\_\_\_\_\_\_\_\_\_\_\_\_

*César Eduardo Villacís Romo* Correo electrónico: [cevillacisro@uide.edu.ec](mailto:cevillacisro@uide.edu.ec)

Yo, *Carlos Alejandro Domínguez Bolaños***,** declaro bajo juramento que el trabajo de titulación titulado *Propuesta* Aplicación de las TIC's en el proceso de enseñanza y aprendizaje para desarrollar la competencia digital en los estudiantes de tercer nivel de bachillerato de la Unidad Educativa Milenio "CHINCA", Ecuador – Esmeraldas, es de mi autoría y exclusiva responsabilidad legal y académica; que no ha sido presentado anteriormente para ningún grado o calificación profesional, habiéndose citado las fuentes correspondientes y respetando las disposiciones legales que protegen los derechos de autor vigentes.

 $\overline{\phantom{a}}$ 

*Carlos Alejandro Domínguez Bolaños* Correo electrónico: [cadominguezbo@uide.edu.ec](mailto:cadominguezbo@uide.edu.ec)

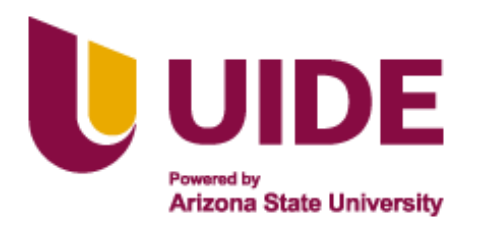

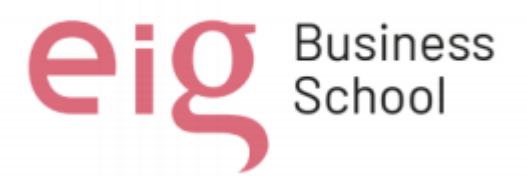

#### **Autoría del Trabajo de Titulación**

Yo, *Jorge Luis Carrera Solis*, declaro bajo juramento que el trabajo de titulación titulado *Propuesta*  Aplicación de las TIC ́s en el proceso de enseñanza y aprendizaje para desarrollar la competencia digital en los estudiantes de tercer nivel de bachillerato de la Unidad Educativa Milenio "CHINCA", Ecuador – Esmeraldas, es de mi autoría y exclusiva responsabilidad legal y académica; que no ha sido presentado anteriormente para ningún grado o calificación profesional, habiéndose citado las fuentes correspondientes y respetando las disposiciones legales que protegen los derechos de autor vigentes.

 $x_1, \ldots, x_n$ 

*Jorge Luis Carrera Solis* Correo electrónico: [jocarreraso@uide.edu.ec](mailto:jocarreraso@uide.edu.ec)

Yo, *Luis Jhonny Tenesaca Urquizo*, declaro bajo juramento que el trabajo de titulación titulado *Propuesta*  Aplicación de las TIC ́s en el proceso de enseñanza y aprendizaje para desarrollar la competencia digital en los estudiantes de tercer nivel de bachillerato de la Unidad Educativa Milenio "CHINCA", Ecuador – Esmeraldas, es de mi autoría y exclusiva responsabilidad legal y académica; que no ha sido presentado anteriormente para ningún grado o calificación profesional, habiéndose citado las fuentes correspondientes y respetando las disposiciones legales que protegen los derechos de autor vigentes.

Lic. Jhonny Tenesaca LI

\_\_\_\_\_\_\_\_\_\_\_\_\_\_\_\_\_\_\_\_\_\_\_\_\_\_ *Luis Jhonny Tenesaca Urquizo*

Correo electrónico: [lutenesacaur@uide.edu.ec](mailto:lutenesacaur@uide.edu.ec)

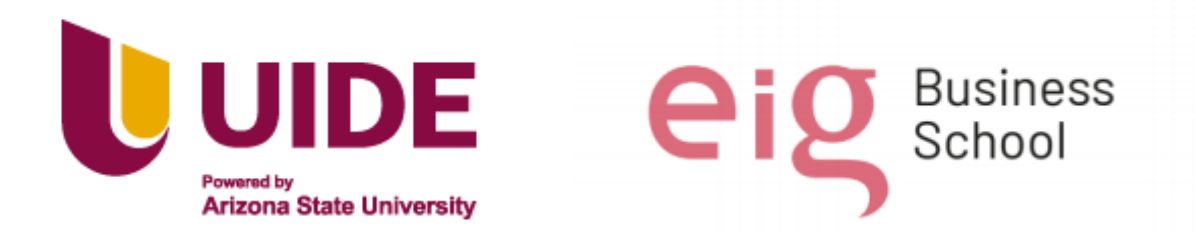

### **Autoría del Trabajo de Titulación**

Yo, *Patricia Carolina Rentería Toledo*, declaro bajo juramento que el trabajo de titulación titulado *Propuesta* Aplicación de las TIC's en el proceso de enseñanza y aprendizaje para desarrollar la competencia digital en los estudiantes de tercer nivel de bachillerato de la Unidad Educativa Milenio "CHINCA", Ecuador – Esmeraldas, es de mi autoría y exclusiva responsabilidad legal y académica; que no ha sido presentado anteriormente para ningún grado o calificación profesional, habiéndose citado las fuentes correspondientes y respetando las disposiciones legales que protegen los derechos de autor vigentes.

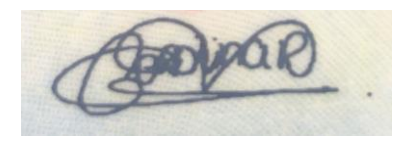

\_\_\_\_\_\_\_\_\_\_\_\_\_\_\_\_\_\_\_\_\_\_\_\_\_\_

*Patricia Carolina Rentería Toledo* Correo electrónico: [carenteriato@uide.edu.ec](mailto:carenteriato@uide.edu.ec)

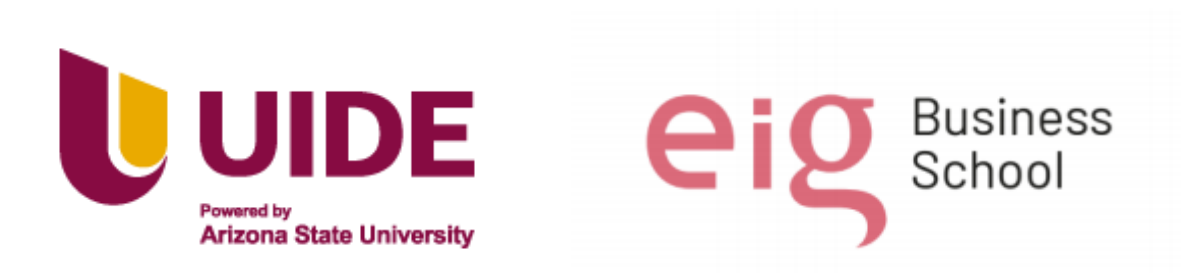

#### **Autorización de Derechos de Propiedad Intelectual**

Yo, *Cesar Eduardo Villacis Romo* , en calidad de autor del trabajo de investigación titulado *Titulo del trabajo de investigación* Aplicación de las TIC ́s en el proceso de enseñanza y aprendizaje para desarrollar la competencia digital en los estudiantes de tercer nivel de bachillerato de la Unidad Educativa Milenio "CHINCA", Ecuador – Esmeraldas, autorizo a la Universidad Internacional del Ecuador (UIDE) para hacer uso de todos los contenidos que me pertenecen o de parte de los que contiene esta obra, con fines estrictamente académicos o de investigación. Los derechos que como autor me corresponden, lo establecido en los artículos 5, 6, 8, 19 y demás pertinentes de la Ley de Propiedad Intelectual y su Reglamento en Ecuador.

D. M. Quito, Mayo 2023

*\_\_\_\_\_\_\_\_\_\_\_\_\_\_\_\_\_\_\_\_\_\_\_\_\_\_*

*César* Eduardo Villacís Romo Correo electrónico: [cevillacisro@uide.edu.ec](mailto:cevillacisro@uide.edu.ec)

Yo, *Carlos Alejandro Dominguez Bolaños* , en calidad de autor del trabajo de investigación titulado *Titulo del trabajo de investigación* Aplicación de las TIC ́s en el proceso de enseñanza y aprendizaje para desarrollar la competencia digital en los estudiantes de tercer nivel de bachillerato de la Unidad Educativa Milenio "CHINCA", Ecuador – Esmeraldas, autorizo a la Universidad Internacional del Ecuador (UIDE) para hacer uso de todos los contenidos que me pertenecen o de parte de los que contiene esta obra, con fines estrictamente académicos o de investigación. Los derechos que como autor me corresponden, lo establecido en los artículos 5, 6, 8, 19 y demás pertinentes de la Ley de Propiedad Intelectual y su Reglamento en Ecuador.

D. M. Quito, Mayo 2023

# *Carlos Alejandro Dominguez Bolaños*

 $\overline{\phantom{a}}$  , and the contract of the contract of the contract of the contract of the contract of the contract of the contract of the contract of the contract of the contract of the contract of the contract of the contrac

Correos electrónicos: [cadominguezbo@uide.edu.ec](mailto:cadominguezbo@uide.edu.ec) 

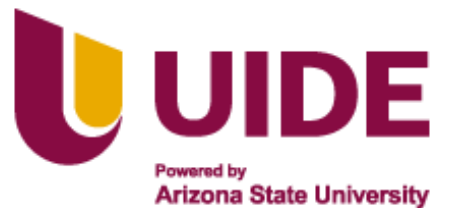

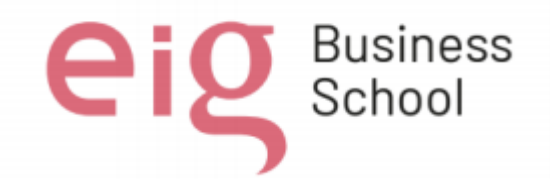

#### **Autorización de Derechos de Propiedad Intelectual**

Yo, *Jorge Luis Carrera Solis*, en calidad de autor del trabajo de investigación titulado *Titulo del trabajo de investigación* Aplicación de las TIC ́s en el proceso de enseñanza y aprendizaje para desarrollar la competencia digital en los estudiantes de tercer nivel de bachillerato de la Unidad Educativa Milenio "CHINCA", Ecuador – Esmeraldas, autorizo a la Universidad Internacional del Ecuador (UIDE) para hacer uso de todos los contenidos que me pertenecen o de parte de los que contiene esta obra, con fines estrictamente académicos o de investigación. Los derechos que como autor me corresponden, lo establecido en los artículos 5, 6, 8, 19 y demás pertinentes de la Ley de Propiedad Intelectual y su Reglamento en Ecuador.

D. M. Quito, Mayo 2023

Redis Vande

\_\_\_\_\_\_\_\_\_\_\_\_\_\_\_\_\_\_\_\_\_

*Jorge Luis Carrera Solis* Correo electrónico: [jocarreraso@uide.edu.ec](mailto:jocarreraso@uide.edu.ec)

Yo, *Luis Jhonny Tenesaca Urquizo*, en calidad de autor del trabajo de investigación titulado *Titulo del trabajo de investigación* Aplicación de las TIC<sup>'</sup>s en el proceso de enseñanza y aprendizaje para desarrollar la competencia digital en los estudiantes de tercer nivel de bachillerato de la Unidad Educativa Milenio "CHINCA", Ecuador – Esmeraldas, autorizo a la Universidad Internacional del Ecuador (UIDE) para hacer uso de todos los contenidos que me pertenecen o de parte de los que contiene esta obra, con fines estrictamente académicos o de investigación. Los derechos que como autor me corresponden, lo establecido en los artículos 5, 6, 8, 19 y demás pertinentes de la Ley de Propiedad Intelectual y su Reglamento en Ecuador.

# D. M. Quito, Mayo 2023

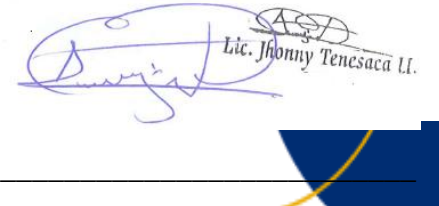

#### *Luis Jhonny Tenesaca Urquizo*

Correos electrónicos: [lutenesacaur@uide.edu.ec](mailto:lutenesacaur@uide.edu.ec)

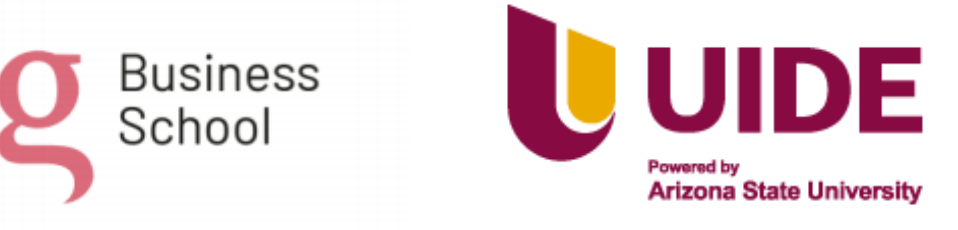

# **Autorización de Derechos de Propiedad Intelectual**

Yo, *Patricia Carolina Renteria Toledo*, en calidad de autor del trabajo de investigación titulado *Titulo del trabajo de investigación* Aplicación de las TIC ́s en el proceso de enseñanza y aprendizaje para desarrollar la competencia digital en los estudiantes de tercer nivel de bachillerato de la Unidad Educativa Milenio "CHINCA", Ecuador – Esmeraldas, autorizo a la Universidad Internacional del Ecuador (UIDE) para hacer uso de todos los contenidos que me pertenecen o de parte de los que contiene esta obra, con fines estrictamente académicos o de investigación. Los derechos que como autor me corresponden, lo establecido en los artículos 5, 6, 8, 19 y demás pertinentes de la Ley de Propiedad Intelectual y su Reglamento en Ecuador.

D. M. Quito, Mayo 2023

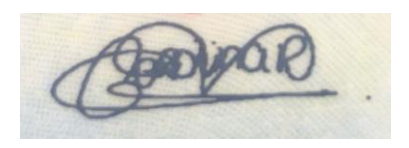

\_\_\_\_\_\_\_\_\_\_\_\_\_\_\_\_\_\_\_\_\_\_\_\_\_\_

*Patricia Carolina Rentería Toledo* Correo electrónico: [carenteriato@uide.edu.ec](mailto:carenteriato@uide.edu.ec)

# **Dedicatoria**

Este trabajo está dedicado a cada una de nuestras familias que siempre han sido un apoyo incondicional e invaluable durante todo el proceso.

# **Agradecimiento**

Quiero agradecer a toda la comunidad educativa de la Universidad internacional del Ecuador, quien nos acogió durante este arduo año de esfuerzo y sacrificio, a Dios, a nuestras familias y amigos que siempre han sido pieza importante durante esta aventura.

# **Resumen Ejecutivo**

El trabajo investigativo trata de la aplicación de las TIC´s en el proceso de enseñanza y aprendizaje para desarrollar la competencia digital en los estudiantes de tercer nivel de bachillerato de la Unidad Educativa Milenio ¨CHINCA¨, encontrándose ubicada en Ecuador en la Provincia de Esmeraldas, Cantón Esmeraldas, Parroquia Chinca, siendo una Unidad Educativa del milenio, es un centro educativo rural, de modalidad presencial que trabaja en jornada diurna. Comprometida en formar niños, niñas y jóvenes autónomos, integradores de diversidad, con procesos didácticos que fortalecen el desarrollo para la práctica de valores y principios de responsabilidad social. Esta institución líder que oferta una educación potencializada centrada en el sujeto de la educación, promoviendo la investigación socioeducativa en el marco de una educación de calidad y calidez.

Para implementar este proyecto es necesario conocer las TIC´s, al referirnos a ellas no solo hablamos de tecnología, sino también de los recursos que se pueden emplear gracias a la tecnología. Esta investigación permitirá que los estudiantes puedan tener acceso a herramientas de búsqueda, acceso a información actualizada, recursos para realizar ejercicios en clase con material audiovisual, acceso a fuentes de búsqueda de legitimidad y acceso a información ampliada de la internet en plataformas virtuales. Todo esto se logrará a través de la creación, socialización de normas de uso y convivencia que permitan emplear con un uso pedagógico, responsable y adecuado en un entorno virtual. Se implementará empleando herramientas que permita a los alumnos escribir, subir trabajos, tareas y archivos en general. Adicional, herramientas que permitan el trabajo colaborativo con una interfaz muy sencilla, a su vez permita el debate en vídeo, de modo que puedan expresarse en un entorno de aprendizaje social. Los estudiantes que están inmersos en este proyecto cuentan con un celular inteligente, el internet dispone la institución, esto nos facilita emplear las herramientas propuestas y resolver la problemática aumentando el interés de motivación, capacidad investigativa, levantando la atención de los estudiantes. Con todo esto se incorporará métodos pedagógicos en entornos virtuales, a través del uso de las TIC´s por medio de teléfonos celulares de los estudiantes de tercer nivel de bachillerato de UEMC del periodo 2022 – 2023.

#### **Abstract**

The investigative work deals with the application of ICTs in the teaching and learning process to develop digital competence in students of the third level of high school of the Millennium Educational Unit ¨CHINCA¨, located in Ecuador in the Province of Esmeraldas. Esmeraldas Canton, Chinca Parish, being an Educational Unit of the millennium, is a rural educational center, in-person mode that works during the day. Committed to training autonomous boys, girls and young people, integrators of diversity, with didactic processes that strengthen the development for the practice of values and principles of social responsibility. This leading institution that offers a potentiated education focused on education, promoting socio-educational research within the framework of quality and warmth education.

To implement this project, it is necessary to know ICTs, when referring to them we are not only talking about technology, but also about the resources that can be used thanks to technology. This research will allow students to have access to search tools, access to updated information, resources to carry out exercises in class with audiovisual material, access to legitimacy search sources and access to expanded information from the Internet on virtual platforms. All this will be achieved through the creation, socialization of rules of use and coexistence that allow use with a pedagogical, responsible and appropriate use in a virtual environment. It will be implemented using tools that allow students to write, upload papers, tasks and files in general. Additionally, tools that allow collaborative work with a very simple interface, in turn allow video debate, so that they can express themselves in a social learning environment. The students who are immersed in this project have a smart cell phone, the internet is available to the institution, this makes it easier for us to use the proposed tools and solve the problem, increasing the interest of motivation, investigative capacity, raising the attention of the students. With all this, pedagogical methods will be incorporated in virtual environments, through the use of ICTs through cell phones of third-level baccalaureate students of UEMC for the period 2022 - 2023.

# ÍNDICE GENERAL

# Tabla de contenido

<span id="page-13-0"></span>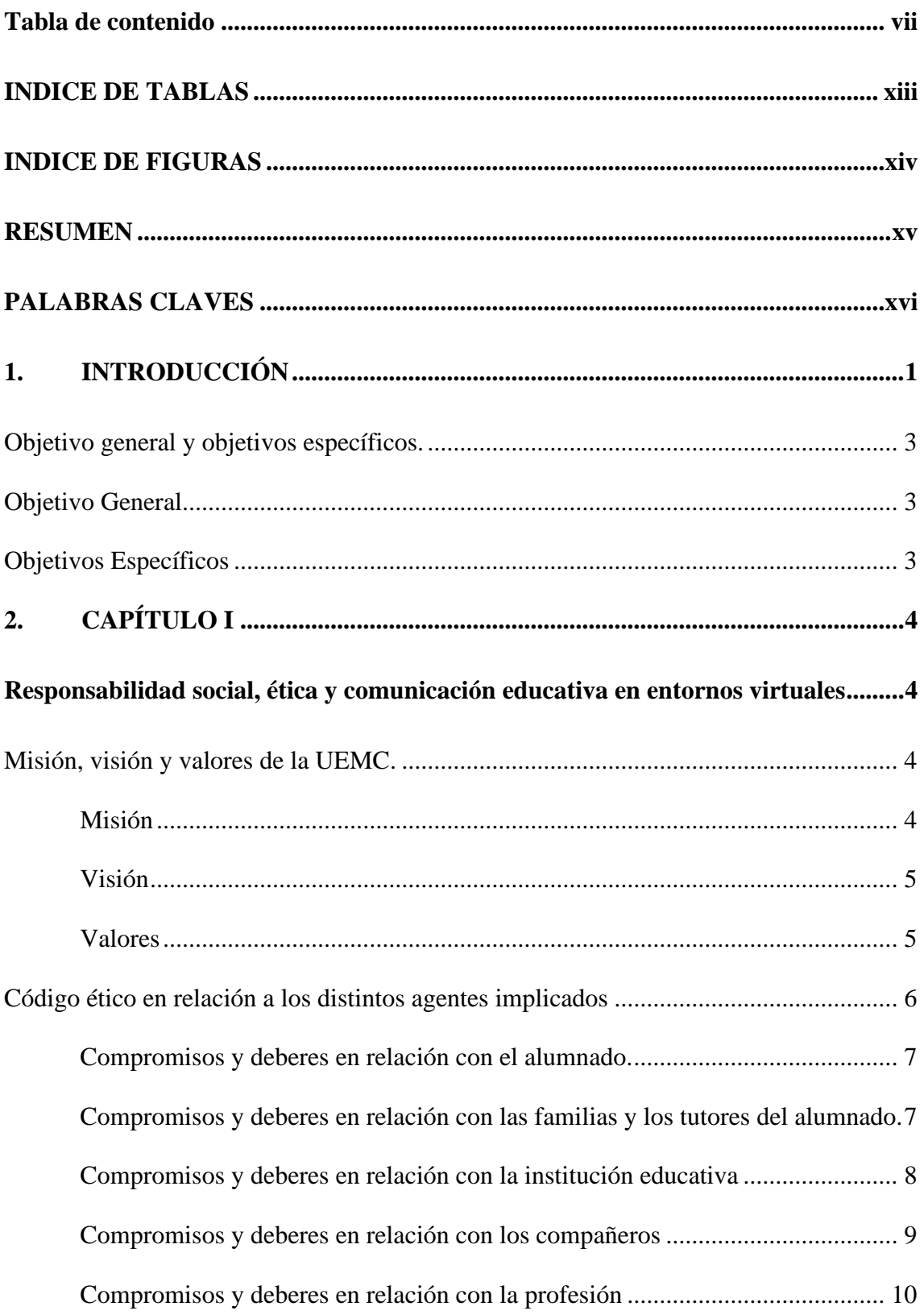

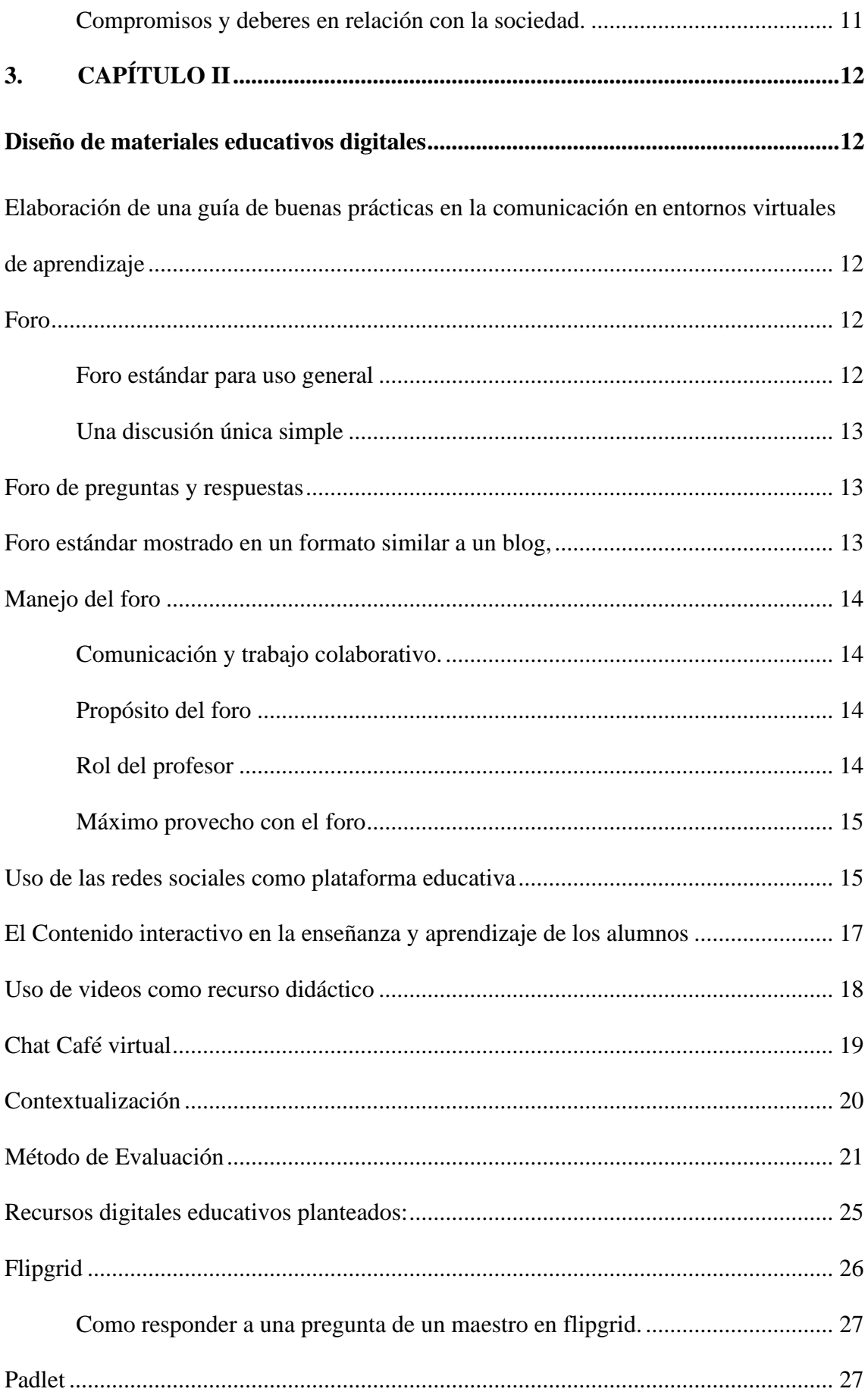

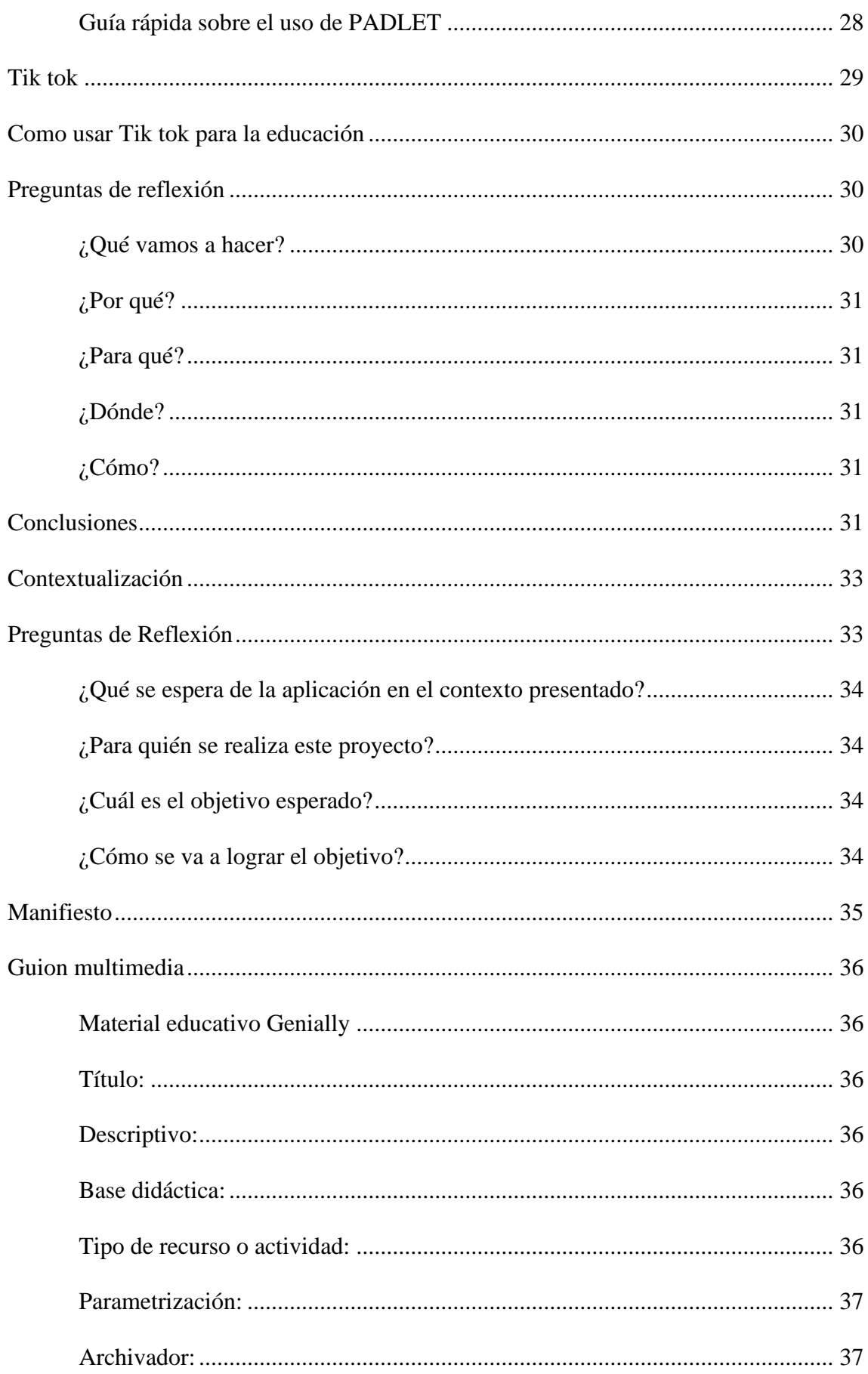

![](_page_16_Picture_15.jpeg)

![](_page_17_Picture_141.jpeg)

![](_page_18_Picture_9.jpeg)

# **INDICE DE TABLAS**

<span id="page-19-0"></span>![](_page_19_Picture_19.jpeg)

# **INDICE DE FIGURAS**

<span id="page-20-0"></span>![](_page_20_Picture_6.jpeg)

#### **RESUMEN**

<span id="page-21-0"></span>El siguiente trabajo investigativo consiste en la aplicación de las Tics en el proceso de enseñanza y aprendizaje para desarrollar la competencia digital en los estudiantes de tercer nivel de bachillerato de la Unidad Educativa Milenio ¨CHINCA¨. Por lo que, para implementar este proyecto será necesario difundir ciertas Tics de acuerdo a las necesidades específicas de dicha unidad educativa, ya que es un recurso que se puede aprovechar gracias a la tecnología actual. De este modo, este proyecto investigativo permitirá que los estudiantes puedan tener acceso a herramientas de búsqueda, acceso a información actualizada, recursos para realizar ejercicios en clase con material audiovisual, acceso a fuentes de búsqueda de legitimidad y acceso a información amplia mediante el uso de internet en plataformas virtuales. Todo esto, se logrará a través de la creación, socialización de normas de uso y convivencia que permitan emplear con un uso pedagógico, responsable y adecuado en un entorno virtual. Asimismo, la implementación de herramientas digitales como vía de desarrollo para los alumnos, ya sea al redactar ensayos, subir trabajos, etc. Además del uso de herramientas que permitan el trabajo colaborativo con una interfaz muy sencilla, realizando, por ejemplo, un debate en vídeo, de modo que puedan conectarse en un entorno de aprendizaje social. Cabe señalar que los estudiantes que están inmersos en este proyecto cuentan con un celular inteligente, así como la institución, asume el suministro del internet. Y de esta manera, facilita la aplicación de las herramientas propuestas, resolviendo sus limitaciones mediante la fomentación del uso de espacios virtuales y herramientas Tics, llegando a fomentar el interés y la motivación en los alumnos, así como su capacidad investigativa. En suma, se incorporará métodos pedagógicos en entornos virtuales, a través del uso de las TIC´s por medio de teléfonos celulares de los estudiantes de tercer nivel de bachillerato de UEMC del periodo 2022 – 2023.

# **PALABRAS CLAVES**

<span id="page-22-0"></span>"Aprendizaje", "TIC´S", "Educación", "Pedagógico", "Estudiantes", "Virtual".

# **1. INTRODUCCIÓN**

<span id="page-23-0"></span>La Unidad Educativa del Milenio "CHINCA" ubicada en la provincia de Esmeraldas-Ecuador, presenta un sinnúmero de problemas a distintos niveles educativos, ya sea a nivel pedagógico, psicoeducativo o institucional, en consecuencia, las afectaciones, en cuanto a la enseñanza y el aprendizaje terminan siendo cruciales. De este modo, la aplicación de este proyecto termina siendo imperante, en cuanto su realización, a su vez, este trabajo buscará solventar dichas dificultades primero a nivel macro o general y a su vez las más específicas, para así ayudar a la institución y sobre todo lograr un aprendizaje significativo de los alumnos de tercero de BGU de la institución.

A nivel macro o general, el proyecto tiene la necesidad de mejorar el proceso de enseñanza y aprendizaje mediante la aplicación de las TIC´s, para desarrollar competencias digitales y establecer un aprendizaje significativo en los estudiantes, con la responsabilidad como docente de mejorar el modelo y metodología de enseñanza que se usa en clase. Para esto, es necesario integrar nuevas herramientas y metodologías dentro de dicho proceso. Lo antes dicho, nace de la falta de material didáctico de la institución y falta de aplicación de metodologías activas de aprendizaje actualizadas, que permita al alumno construir conocimientos en entornos digitales.

El proyecto está amparado en los dictámenes constitucionales educativos del país, mismos que contemplan el acceso para toda persona, sin distinción de su raza, sexo, color de piel o religión, como se cita a continuación: Art. 27.- La educación se centrará en el ser humano y garantizará su desarrollo holístico, en el marco del respeto a los derechos humanos, al medio ambiente sustentable y a

la democracia; será participativa, obligatoria, intercultural, democrática, incluyente y diversa, de calidad y calidez; impulsará la equidad de género, la justicia, la solidaridad y la paz; estimulará el sentido crítico, el arte y la cultura física, la iniciativa individual y comunitaria, y el desarrollo de competencias y capacidades para crear y trabajar. La educación es indispensable para el conocimiento, el ejercicio de los derechos y la construcción de un país soberano, y constituye un eje estratégico para el desarrollo nacional. (Ecuador, Constitución de la República del Ecuador, 2008)

A su vez, se busca resolver la problemática a nivel micro o específicas, respecto a sus limitaciones pedagógicas, ya que, al no hacer uso de nuevas tecnologías de la información, la institución no cumple con el objetivo educacional de brindar educación de calidad e innovación. Con estos antecedentes, el presente proyecto resolverá necesidades esenciales a través de la implementación y uso de recursos digitales y tecnológicos, mediante los dispositivos celulares de los estudiantes de tercer año de bachillerato.

Del mismo modo, resolverá problemáticas subyacentes como los psicopedagógicos que, debido a la falta de infraestructura, herramientas y recursos de la institución, termina afectando a los estudiantes en su proceso de aprendizaje como la falta de motivación, falta de capacidad investigativa, y poca incentivación de curiosidad, elementos que terminan siendo esenciales a la hora de aprender.

# <span id="page-25-0"></span>**Objetivo general y objetivos específicos.**

# <span id="page-25-1"></span>**Objetivo General**

Incorporar métodos pedagógicos en entornos virtuales, a través del uso de las TIC´s por medio de teléfonos celulares de los estudiantes de tercer nivel de bachillerato de UEMC del periodo 2022 - 2023.

# <span id="page-25-2"></span>**Objetivos Específicos**

- Realizar una revisión bibliográfica que permita determinar conceptos, características y generalidades de nuevas metodologías del aprendizaje o (ABV), es decir el aprendizaje mediante videos.
- Identificar diversas herramientas y aplicaciones como parte del m-learning, como: Flipgrid, plantillas padlet y Tik-tok en relación a la educación que puedan ser usadas como parte del proceso de enseñanza aprendizaje.
- Construir y poner en práctica contendido adaptable a dispositivos móviles en formato de video que permita optimizar el proceso de aprendizaje en la educación.

# **2. CAPÍTULO I**

<span id="page-26-2"></span><span id="page-26-1"></span><span id="page-26-0"></span>**Responsabilidad social, ética y comunicación educativa en entornos virtuales Misión, visión y valores de la UEMC.**

La UEMC se encuentra ubicada en el sector denominado Taquigue, parroquia Chinca, cantón Esmeraldas, provincia Esmeraldas, dentro del Distrito 08D01, del Ministerio de Educación, al margen derecho de la vía E20. Es una organización gubernamental sin fines de lucro que forma parte de los recintos educativos del milenio. Desde su creación en mayo del 2018, dicho recinto cuenta con un aproximado de 1200 alumnos inscritos por año, teniendo las académicas como lo es Básica Media, Básica Elemental, Bachillerato en Ciencias y Bachillerato Técnico Agropecuario. Sin embargo, el establecimiento cuenta con problemas desde el apartado legal hasta su infraestructura. Tal es el caso, que el establecimiento opera sin haber sido entregado de modo formal.

Bajo dicho antecedente, la forma de operar del recinto no cuenta ni con las bases legales para exigir una ayuda por derecho del establecimiento, y las limitaciones se extienden hasta dentro de las aulas. Es decir, cumplir con los objetivos de beneficiar a los estudiantes con educación de calidad e innovación. **Misión**

<span id="page-26-3"></span>Somos una Unidad Educativa comprometida en formar niños, niñas y jóvenes autónomos, integradores de la diversidad, con procesos didácticos que fortalecen el desarrollo para la práctica de valores y principios de responsabilidad social, con docentes actualizados acorde al avance de la ciencia - tecnología y vocación de servicio, padres comprometidos en la educación de sus hijos; en una infraestructura moderna y saludable, con lideres que fomenten

la participación democrática, para la realización personal y prosocial hacia el Buen Vivir (UEMC, 2022).

# <span id="page-27-0"></span>**Visión**

La UNIDAD EDUCATIVA DEL MILENIO "CHINCA" será una Institución Líder que oferta una educación potencializada centrada en el sujeto de la educación, promoviendo la investigación socioeducativa en el marco de una educación de calidad y calidez; Generando personas críticas, creativas y éticas que respondan a los intereses y necesidades del desarrollo del país (UEMC, 2022).

# <span id="page-27-1"></span>**Valores**

**Honestidad**, para tener comportamientos transparentes, honradez, sinceridad, autenticidad, integridad con las actividades desarrolladas en clases, permitir que la confianza colectiva se transforme en una fuerza de gran valor, generando contenido propio que permita el engrandecimiento personal e institucional (UEMC, 2022).

**Respeto**, mantener un espacio de armonía dentro y fuera de la institución, el uso de celular no debe recaer en una herramienta que facilite el acaso escolar, al contrario, debe promover un ambiente de compañerismo, así como se debe mantener el respeto al ambiente, a los seres vivos y a la naturaleza, sin olvidar las leyes, normas sociales y la memoria de nuestros antepasados (UEMC, 2022).

**Paz**, para fomentar la confianza en nuestras relaciones con los demás, para reaccionar con calma, firmeza y serenidad frente a las agresiones, y para reconocer la dignidad y los derechos de las personas, los contenidos o

actividades deben tener un solo objetivo que es el de enriquecer el proceso, nunca con el objetivo de lastimar o denigrar (UEMC, 2022).

**Solidaridad**, para que los ciudadanos y ciudadanas colaboren mutuamente frente a problemas o necesidades y se consiga así un fin común, con entusiasmo, firmeza, lealtad, generosidad y fraternidad. Una participación activa por parte de toda la comunidad educativa ayudará a encontrar mejores soluciones o nuevas estrategias que permitan solventar una necesidad (UEMC, 2022).

**Responsabilidad**, para darnos cuenta de las consecuencias que tiene todo lo que hacemos o dejamos de hacer, sobre nosotros mismos o sobre los demás, y como garantía de los compromisos adquiridos. Recordar que la identidad digital nos debe mostrar cómo somos en realidad y el rastro digital va hacer todo información que carguemos y siempre estará disponible en la red (UEMC, 2022).

**Pluralismo**, para fomentar el respeto a la libertad de opinión y de expresión del pensamiento, y para desarrollar libremente personalidad, doctrina e ideología, con respeto al orden jurídico y a los derechos de los demás.

#### <span id="page-28-0"></span>**Código ético en relación a los distintos agentes implicados**

Fomentar compromisos y responsabilidades en el ejercicio de la profesión docente, todos los miembros de la comunidad educativa deben intervenir de acuerdo a los derechos y responsabilidades, que como ciudadanos ecuatorianos debemos cumplir.

Respetar los derechos humanos y luchar por su cumplimiento; respetar los derechos de la naturaleza, preservar un ambiente sano y utilizar los recursos naturales de modo racional, sustentable y sostenible; Promover la unidad y la igualdad en la diversidad y en las relaciones interculturales. (Art. 83 Constitución de la República del Ecuador, 2008).

#### <span id="page-29-0"></span>**Compromisos y deberes en relación con el alumnado.**

- Promover y tener buenas prácticas docentes con el alumnado. Fomentar el respeto y la igualdad, erradicando la discriminación entre los alumnos.
- Respetar y hacer cumplir los derechos y obligaciones, las normas y leyes de la constitución, de acuerdo al derecho a la educación por parte del alumnado.
- Resolver la falta de motivación y capacidad investigativa de los alumnos, mediante el uso pedagógico de herramientas digitales en entornos virtuales.
- Estar comprometidos con la mejora del proceso de enseñanza aprendizaje, usando metodologías actuales, acorde a las necesidades de los alumnos.

# <span id="page-29-1"></span>**Compromisos y deberes en relación con las familias y los tutores del alumnado.**

Compromisos del tutor en relación con los estudiantes y las familias de los mismos; mantener todo el tiempo un clima de empatía y consideración entre estudiantes y personal institucional.

> • Asistir a clase de modo puntual dando ejemplo al estudiante para exigirle igual comportamiento.

- Colaborar con las dudas, inquietudes de los estudiantes y familias como representantes de los mismos.
- Deberes de los estudiantes con los profesores y/o materia a impartirse.
- Ser honesto, no mentir, no copiar trabajos o exámenes.
- Firmar toda prueba y tarea en constatación de no romper el acuerdo anterior.
- Ser partícipe de una educación libre, participando de modo individual o grupal en las actividades establecidas por el docente.
- Deberes de las familias de los estudiantes en relación con el docente.
- Guardar la confidencialidad de información entregada al docente, respecto de sus representados.
- Entregar información fidedigna ante una posible situación extracurricular de su representado.
- Mantener el compromiso mediante respeto, colaboración y cordialidad con el docente.

# <span id="page-30-0"></span>**Compromisos y deberes en relación con la institución educativa**

- Mostrar el máximo respeto entre todos los actores de la comunidad educativa.
- Respeto y cuidado responsable de los recursos materiales y bienes de la institución educativa.
- Libertad con responsabilidad y participación democrática estudiantil.
- Fomentar la actitud positiva en todas las actividades que fortalezcan el respeto a la diversidad.
- Evitar realizar todo tipo de agresión: física, verbal, psicológica y emocional hacia cualquier miembro de la comunidad educativa.
- Ser conscientes y tolerantes, respetando la diversidad e ideologías de los actores educativos.
- Participar en programas de cuidado y promoción de salud que brinde la institución.

# <span id="page-31-0"></span>**Compromisos y deberes en relación con los compañeros**

- Mantener una interacción con los compañeros en base al respeto y la cortesía.
- Desarrollar las actividades, juegos, debates en un ambiente de paz y tranquilidad, respetando las opiniones de los demás.
- Respetar el espacio personal, evitando caer en acciones que incomoden.
- Ser un buen líder de equipo; liderar no es alzar la voz, es compartir, motivar, ayudar a los compañeros.
- Trata con respeto y amabilidad a todos, el acoso escolar no es aceptable.
- Fomentar la empatía, a través de valores como la solidaridad, la compasión y la tolerancia.

• Promover la fraternidad e igualdad entre compañeros manteniendo una sana convivencia.

### <span id="page-32-0"></span>**Compromisos y deberes en relación con la profesión**

- Desarrollar con profesionalismo la enseñanza en el ámbito docente que corresponda, opera de forma independiente y tiene en cuenta las necesidades de desarrollo de los estudiantes, las normas y los proyectos educativos del centro que cumple la tarea educativa.
- Desarrollar un ejercicio profesional que demuestre altos niveles de competencia, dominio de la especialidad y la conducta adecuada a los principios constitucionales que constituyen el fundamento de la convivencia ciudadana.
- Asumir la responsabilidad propia en los ámbitos de actuación que son competencias profesionales de los docentes.
- Asumir la obligación de la formación permanente, dado el avance constante de la ciencia, de las nuevas tecnologías y de la realidad social.
- Contribuir al progreso de la profesión a través de la actualización didáctica y científica, el perfeccionamiento profesional, la investigación y la innovación educativa.
- Contribuir a la dignificación social de la profesión docente y defender y hacer respetar los derechos que le corresponda.

# <span id="page-33-0"></span>**Compromisos y deberes en relación con la sociedad.**

- Mantener una acción empática y responsable ante los desafíos sociales.
- Valorar el impacto social y medio ambiente ambiental de las prácticas profesionales.
- Promover el respeto a las diversas interculturales.
- Contribuir en la educación de niños y adolescentes.

# **3. CAPÍTULO II**

#### **Diseño de materiales educativos digitales**

# <span id="page-34-2"></span><span id="page-34-1"></span><span id="page-34-0"></span>**Elaboración de una guía de buenas prácticas en la comunicación en entornos virtuales de aprendizaje**

En el entorno educativo virtual se debe establecer buenas prácticas de comunicación entre docente y alumnado; El docente tiene la responsabilidad personal y ética de mejorar el proceso de enseñanza aprendizaje en clase, desarrollar competencias digitales acorde a las necesidades de los alumnos, hacer uso de herramientas TIC´s, métodos y metodologías actuales para establecer un aprendizaje significativo con los estudiantes.

El docente debe tener el propósito de educar y educarse de forma personal para el correcto manejo de competencias de la comunicación. Mantener un diálogo fluido con los alumnos, tener un clima propicio en el aula generando interacciones respetuosas y positivas entre alumnos – docente y viceversa.

A continuación, se detalla las buenas prácticas aplicables a nuestro caso de estudio.

#### <span id="page-34-3"></span>**Foro**

El foro permite a los participantes tener conversaciones asincrónicas, es decir, conversaciones que continúan durante un período de tiempo más largo. Hay varios tipos de foro:

#### <span id="page-34-4"></span>**Foro estándar para uso general**

Los estudiantes ven el texto introductorio en un espacio separado encima de la lista de discusión. Los estudiantes verán un botón para iniciar una nueva conversación.

### <span id="page-35-0"></span>**Una discusión única simple**

Los maestros hacen una pregunta y los estudiantes solo pueden responder. Esto es muy útil para enfocar la conversación.

# <span id="page-35-1"></span>**Foro de preguntas y respuestas**

Los maestros hacen preguntas y los estudiantes escriben posibles respuestas. De forma predeterminada, los foros de preguntas y respuestas requieren que cada estudiante publique su propia respuesta antes de poder ver las respuestas de otros estudiantes.

#### <span id="page-35-2"></span>**Foro estándar mostrado en un formato similar a un blog,**

Funciona como un foro general estándar, pero se muestra la primera publicación de cada discusión (como un blog) y los usuarios pueden leerla y responder haciendo clic en el botón "Discutir este tema". (Pérez Porto & Merino, , 2021)

Los foros también tienen muchos usos, como:

- Un espacio social para que los estudiantes se conozcan
- Para los avisos del curso (usando un foro de noticias con suscripción forzada)
- Para discutir el contenido del curso o de materiales de lectura
- Para continuar en línea una cuestión planteada previamente en una sesión presencial
- Para discusiones solo entre profesores del curso (mediante un foro oculto)
- Un centro de ayuda donde los tutores y los estudiantes pueden dar consejos
- Un área de soporte uno-a-uno para comunicaciones entre alumno y profesor (usando un foro con grupos separados y con un estudiante por grupo)
- Para actividades complementarias, como una "lluvia de ideas" donde los estudiantes puedan reflexionar y proponer ideas(Barker, 2015).

# **Manejo del foro**

## **Comunicación y trabajo colaborativo.**

Los foros son herramientas de apoyo académico dentro del proceso de enseñanza y aprendizaje. El uso académico de un foro en ambientes virtuales según Lourdes Pérez de la Universidad de Salamanca "configurados cada vez más como potentes herramientas de comunicación y colaboración"

#### **Propósito del foro**

Se recomienda que los alumnos asistan al menos una o dos veces al día, ya que la participación de los alumnos siempre debe ser dirigida y retroalimentada por el profesor. Es importante recordar que los profesores son moderadores del foro. Por lo tanto, su orientación y motivación oportunas pueden marcar la diferencia en la participación de los estudiantes y el uso efectivo del foro.

### **Rol del profesor**

Es un papel de gran relevancia debido a:

• Ofrece sugerencias o propuestas didácticas para poner en práctica orientadas sobre todo a la aplicación en todas las modalidades de estudio posibles a nivel superior, pero con posibilidades de adaptación a otros ámbitos educativos.

- Conduce el foro.
- Llama a la reflexión.
- Propone nuevas orientaciones.
- El docente es el único responsable de abrir y cerrar el foro.

## **Máximo provecho con el foro**

- El uso del foro debe ser: planificado, evaluado y retroalimentado de manera adecuada.
- Los foros son espacios de intercomunicación a nivel.
- Los foros pueden tener diferente tiempo de duración, sin embargo, los más recomendados son aquellos:

Sincrónicos. - Una o dos horas de duración.

Asincrónicos. - De 3 a 5 días de apertura para trabajar. (Sánchez, 2015)

## **Uso de las redes sociales como plataforma educativa**

Redes Sociales Educativas: en sus normas establece que es una red gratuita de carácter docente cuya finalidad es servir como punto de encuentro de los profesionales de la educación y las personas interesadas en la enseñanza y aprendizaje a través de las redes sociales.

Red Pizarra es una red creada para la construcción de contenido colaborativo, en el que también es necesario un registro y perfil para formar parte de la comunidad.

Ventajas tenemos las siguientes:

- Disponibilidad de tiempo de acuerdo a cada estudiante
- Facilita el conocimiento de manera dinámica y sencilla
- Facilita la participación e interacción individual y colectiva, asesoría permanente por parte de los tutores de manera online permite la conexión desde cualquier parte
- Uso de las TIC´s que brindan una amplia visión del conocimiento, actualización permanente del material de trabajo.

Desventajas tenemos los siguientes:

- Cuando la conexión a internet no permite la conexión al curso
- Poco dominio de la tecnología que interrumpen el aprendizaje
- Falta de socialización y contacto humano
- Utilización de internet no confiable
- Menor concentración por la utilización de lugares inapropiados en ciertos casos.

Rol del docente: dar información y explicación de contenidos, diseñar actividades y situaciones para el aprendizaje, supervisar y verificar las actividades realizadas de manera individual y grupal, resolver dudas surgidas durante el desarrollo de las actividades, evaluar de manera individual o grupal, informar oportunamente sobre los resultados obtenidos a los trabajos entregados.

Rol del participante: debe estar plenamente convencido de hacerlo, de manera tal que en aun cuando se sienta cansado o sin ganas para seguir adelante con el estudio, piense en sus prioridades y pueda recargar baterías para continuar y cumplir los requisitos de la materia en cuestión, tener autogestión, debe ser capaz, por voluntad propia, de organizar y distribuir su tiempo de modo que pueda cumplir con las actividades del curso, dado que no habrá nadie vigilando ni supervisando si se hace o no, es responsable y se vuelve protagonista de su

propio aprendizaje, desarrollar actividades de comparación, análisis, síntesis y experimentación.

#### **El Contenido interactivo en la enseñanza y aprendizaje de los alumnos**

El Contenido interactivo en la enseñanza y aprendizaje de los alumnos en nuestro proyecto es fundamental ya que generaría una acción con propósito en el cambio en el aprendizaje. Invitaría a pensar, reflexionar a crear a compartir antes de actuar y participar, el estudiante debe conocer y comprender el tema, plantearse un problema, buscar una solución que lógicamente requiere de una interacción con otros o con expertos o una búsqueda más profunda de información. Los contenidos interactivos invitan a los estudiantes a utilizar destrezas de pensamiento como análisis, síntesis, juicio y evaluación.

Buscando significados, sintetice, procese y evalúe a través del contenido y las experiencias; para poder utilizar esta información en contextos diferentes a los originalmente propuestos. Esto haría que los estudiantes desarrollen la retención, motivación y eficiencia.

Como se menciona en e-Learning Masters, (2018) La interactividad, a través de diversas herramientas digitales y medios multimedia facilitaría este proceso y además lo hace de formas amenas y entretenidas que favorecen diversas preferencias y que facilitan la comunicación y la colaboración.

Esto permitiría que el estudiante le facilite la exploración y el descubrimiento; Los estudiantes pueden acercarse a situaciones de la vida real sin necesidad de arriesgarse, permitiendo recrear situaciones que enfrentarán en su vida personal de una forma segura pero que les permite sentir la emociones que viene con la tarea.

En la interacción con los alumnos podemos emplear simulaciones, gamificación y storytelling que se pueden fácilmente crear recursos interactivos diversos para entregar el contenido en formatos diferentes.

Los contenidos interactivos en este proyecto van a ser una herramienta para potenciar el aprendizaje de los alumnos, pero, no olvidemos que debe ir respaldada con métodos de aprendizaje, objetivos claramente definidos y contenidos detalladamente diseñados. Como entes principales en la comunidad educativa estamos interesados en buscar de forma constante recursos que mantengan el interés de nuestros alumnos, mejoren la experiencia y tengan como consecuencia mejores resultados.

#### **Uso de videos como recurso didáctico**

El video es de gran importancia dentro de la incorporación de las TIC´s en la educación, es un recurso que permite a docentes y alumnos tener un mayor dinamismo dentro y fuera del aula, al docente le va a permitir cumplir la función de facilitador, de una forma clara, precisa, estructurada; estos insumos creados van a permitir un fácil acceso, los que servirán como instrumentos para reforzar o ampliar los conocimientos (EUROINNOVA, s.f.).

Existen varios tipos de videos educativos que puede ser usado en clase, se puede mencionar entre ellos el lúdico o expresivo, aquel que va a permitir que alumnos lo usen como un medio de expresión, haciendo evidente sus habilidades y conocimiento de la herramienta, es importante que su uso potencie la capacidad expresiva de los alumnos. Es importante que su incorporación este planificada y enfocada a un objetivo, además, es importante que su uso genere una mayor interactividad en el aula con la intención de que el alumno demuestre el conocimiento o habilidad adquirida (Acuña, 2019).

Guía de buenas prácticas en el uso de videos:

- Es importante tener un dialogo preparado en el que incluya: tiempos, pausas, recursos, animaciones, audios, presentación y despedida, entre otros.
- Verifique que los recursos usados (imágenes, videos, audios, textos, etc.) sean legibles y entendibles, que no generen una distracción.
- Una presentación personal adecuada, con una vestimenta de acuerdo a la actividad.
- Verifique que los dispositivos externos (cámara, micrófono, auriculares, mouse, etc.), están funcionando correctamente.
- El video tiene que tener la capacidad de mantener el interés durante todo su desarrollo, el tiempo duración debe cumplir con los parámetros que se establezca de entre 6 y 10 minutos.
- Es importante realizar prácticas de tal forma que exista naturalidad en su presentación.

## **Chat Café virtual**

Es un medio de comunicación inmediato que permite agilizar la información entre sus pares, además de establecer una conexión en tiempo real y multibanda para beneficio de quienes participan en ella. Es decir, que permite conectarse a varios usuarios a la vez y ejecutar una comunicación inmediata. Por lo que, es fundamental para la aplicación de cualquier proyecto que busque alcanzar objetivos de aplicación del uso de las TIC´s como es el caso de este proyecto.

Dicho esto, para establecer un ambiente académico el chat, en cuanto a relación de estudiante-docente o docente-estudiante puede ir enfocado hacia una café virtual, mismo que será detallado en los siguientes componentes.

Componentes del Café Virtual:

- Sesiones deben abrir información, en cuanto a lo que busca el chat, en este caso un chat café académico, acorde a la materia impartida en clases buscando la participación estudiantil
- Título enfocado al nombre que lleva la Sala, es decir el tema que se va a tratar o se puede discutir de modo general
- Texto Introductorio establece las normas y las sugerencias para que el chat no tenga problemas, en cuanto a la comunicación inmediata
- Horario indica las horas de participación general, es decir se aprovecha un encuentro virtual para que exista la comunicación en tiempo real, sin renunciar a una comunicación posterior.

## **Contextualización**

En la Unidad Educativa Milenio Chinca en el área de Bachillerato Técnico Agropecuario, cuenta con 19 alumnos, la materia, que vamos a enfocarnos, crianza y manejo de animales mayores, con el objetivo realizar la crianza y manejo de animales mayores se revisa los conceptos de genotipo y fenotipo en el siguiente enlace:

[https://www.youtube.com/watch?v=8BasGPxHM3o,](https://www.youtube.com/watch?v=8BasGPxHM3o) [https://www.youtube.com/watch?v=CK7f5rdMhRQ,](https://www.youtube.com/watch?v=CK7f5rdMhRQ) <https://www.youtube.com/watch?v=BtTRZ9sJ-Wg>

### **Método de Evaluación**

Se aplicará un método general para elaborar el criterio de evaluación, para esto se seguirán los siguientes pasos:

- Se enuncia la competencia que busca la materia alcanzar para el estudiante.
- Se explica a detalle lo que se busca evaluar, en cuanto a la capacidad dentro del contexto de la competencia.
- Se establece el grado que requiere la materia mediante un enunciado que responde a preguntas como: qué, por qué, cómo etc. De un tema específico de la materia.

Ahora bien, luego de establecer el fundamento para el criterio de evaluación, el siguiente paso es la enunciación del mismo.

Materia: Ciencia y Tecnología

Competencia: Explica de modo preciso el mundo, su biodiversidad, su ecosistema, mediante el uso de las TIC ́s basado en los conocimientos adquiridos en clase.

Capacidades: Evalúa la importancia de conocer el medioambiente, sus productos locales, y fomentar la comercialización de los mismo mediante el uso de videos y su relación respecto a su comunidad local.

Criterio de Evaluación: Describir algún producto alimenticio local mediante la caracterización de sus atributos para la salud y comercializarlo aplicando el uso de videos.

Se realiza la revisión de la temática mediante la observación y análisis de un video para el desarrollo de la actividad y comprensión del tema en estudio.

Se utiliza los recursos como Flipgrid, Padlet, Tik Tok, Genially PowerPoint, Dispositivos móviles, WhatsApp e Internet, desarrollo de actividades web, con recurso de videos, fichas pedagógicas y desarrollo de actividades caseras para la compresión de la temática de estudio con estas herramientas utilizamos dispositivos móviles en donde podemos evaluar y solicitar a los estudiantes realicen una investigación utilizando distintas fuentes bibliográficas sobre las temáticas relacionadas.

Contenidos que se van a trabajar en 3 sesiones

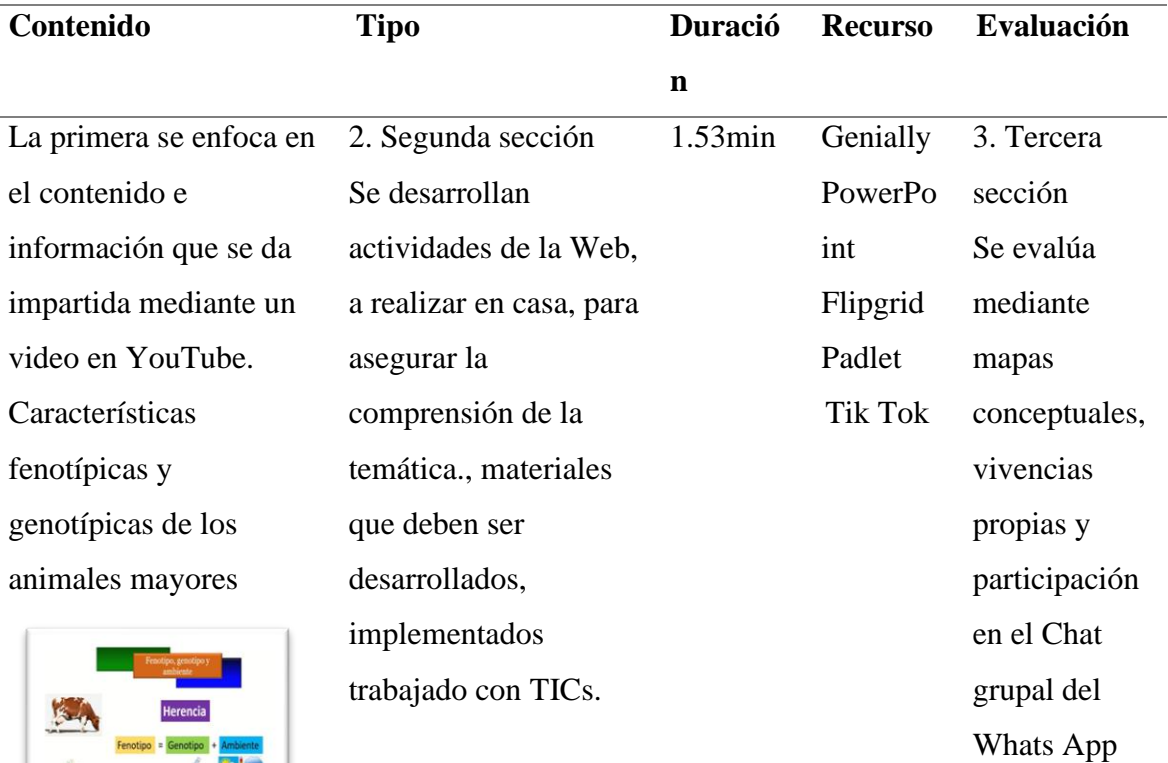

**Nota: la imagen representa el fenotipo y genotipo de los animales y plantas, tomado de https://www.youtube.com/wat ch?v=OO-nHxe3at0**

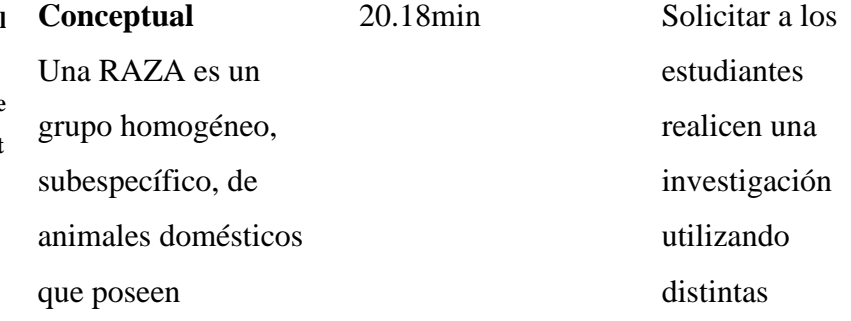

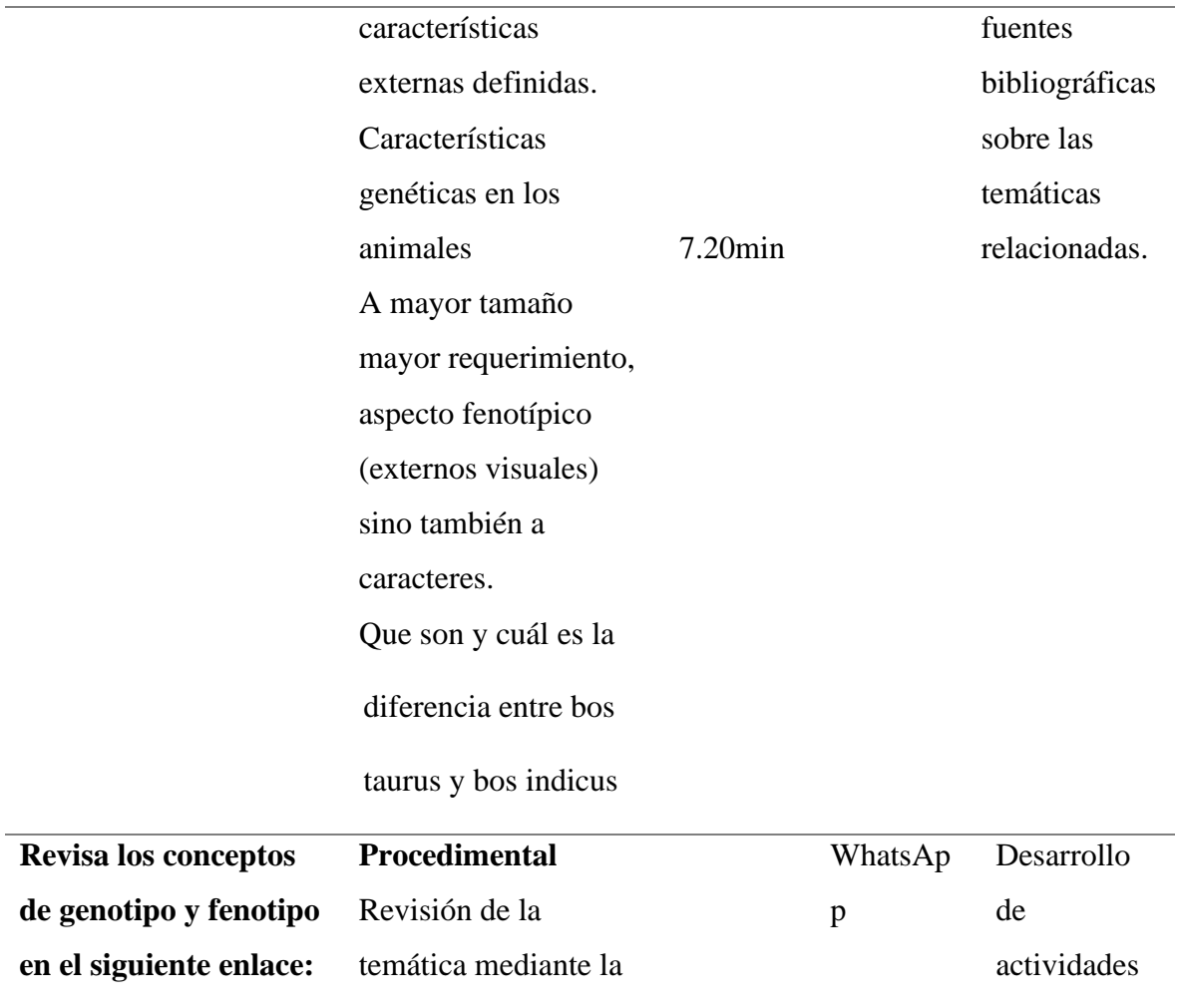

**https:/ om/wa [HM3o,](https://www.youtube.com/watch?v=8BasGPxHM3o)**

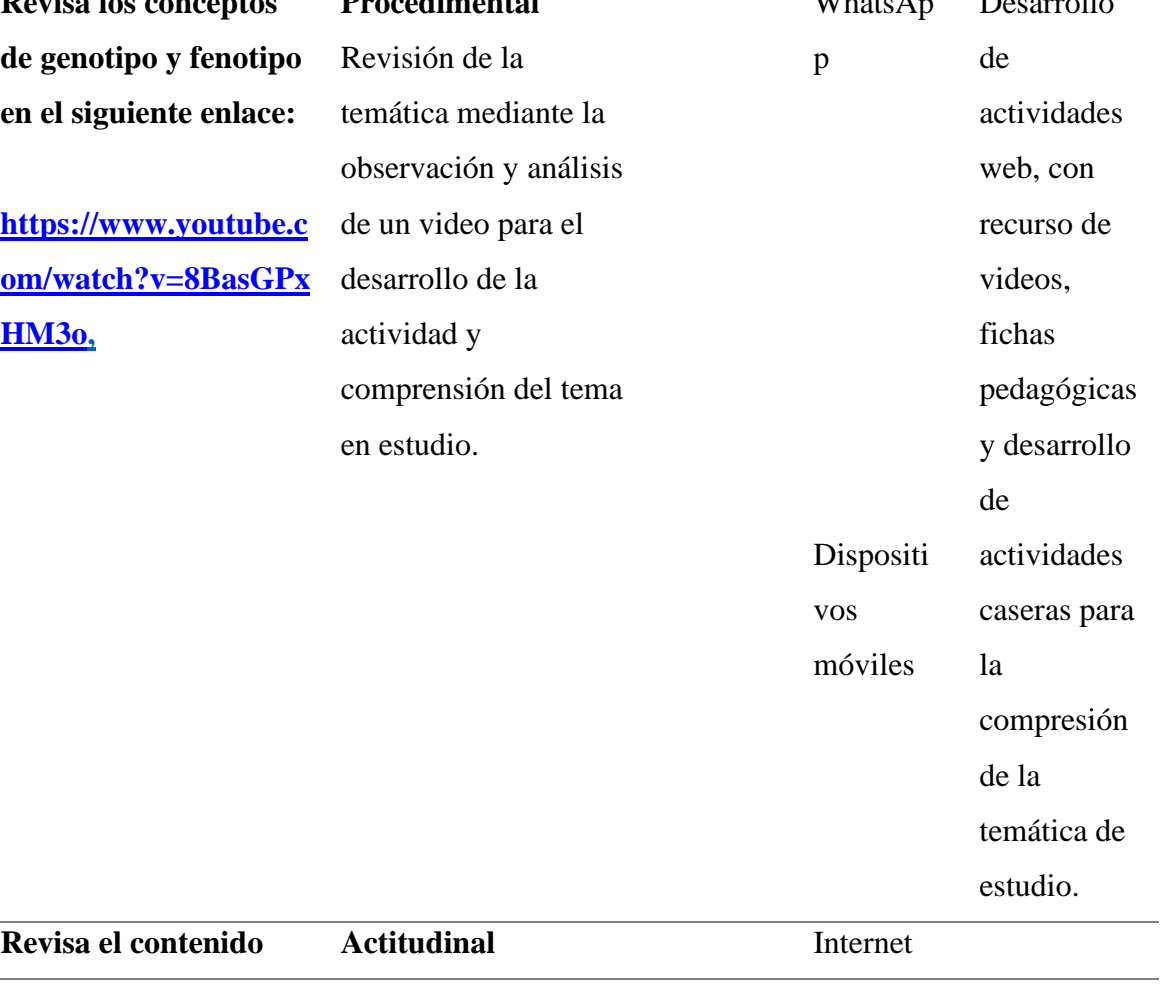

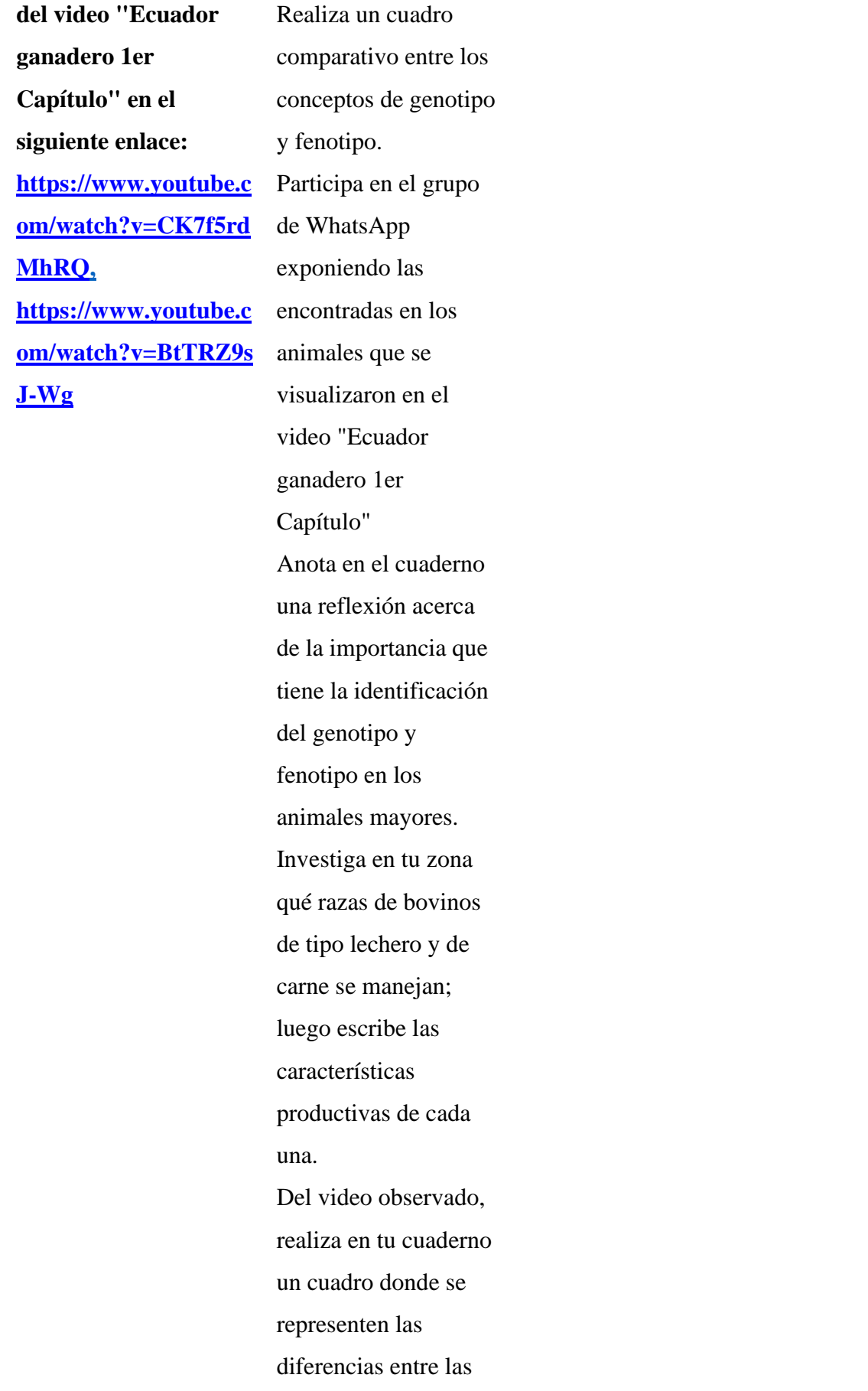

razas bos taurus y bos indicus.

Tabla 1. Cuadro resumen de contenidos. *Nota. Elaboración propia.* 

#### **Recursos digitales educativos planteados:**

Transmitir una serie de experiencias que no solo permita la visualización de una imagen estática, sino que está este alimentada con audios de narración, música, animaciones, transiciones que enriquezcan la construcción de un conocimiento, estimulando los diferentes sentidos y además que no esté dirigido a un solo estilo de aprendizaje, todas estas bondades lo permiten el uso del video (IDDOCENTE, s.f.).

El video como recurso educativo será una pieza fundamental dentro de las actividades para los alumnos de 3ero de Bachillerato Agropecuario, ya que permitirá alimentar sus conocimientos y transmitir a la sociedad sus productos con un formato distinto y atractivo.

El video usado con las nuevas metodologías activas de aprendizaje, como el Aprendizaje Basado en videos, que es un método de aprendizaje y cognición para adquirir conocimientos, habilidades a través del video, va permitir que los alumnos adquieran nuevas competencias.

A continuación, se mencionarán ciertos programas que permitirán la creación de videos por parte del docente o el alumno con la finalidad de enriquecer el proceso de enseñanza aprendizaje y satisfacer la necesidad de crear un marketing educativo.

# **Flipgrid**

Es una herramienta que permite el debate en vídeo, que da voz y visibilidad a todo el alumnado, de esta forma todos pueden expresarse de una forma rápida y precisa, desarrollado en un entorno amigable, que no solo tiene como por objetivo la transmisión de conocimientos, sino a su vez favorece el aprendizaje social; esta plataforma permite que el alumno o docente plantee una pregunta o problema inicial a través de un video y los participantes pueden responder expresando sus diferentes puntos de vista, empleando un breve video desde 15 segundos hasta 10 minutos en la forma gratuita de la herramienta; además, permite responder de manera directa a sus compañeros también con un de vídeo (Huertas, 2020).

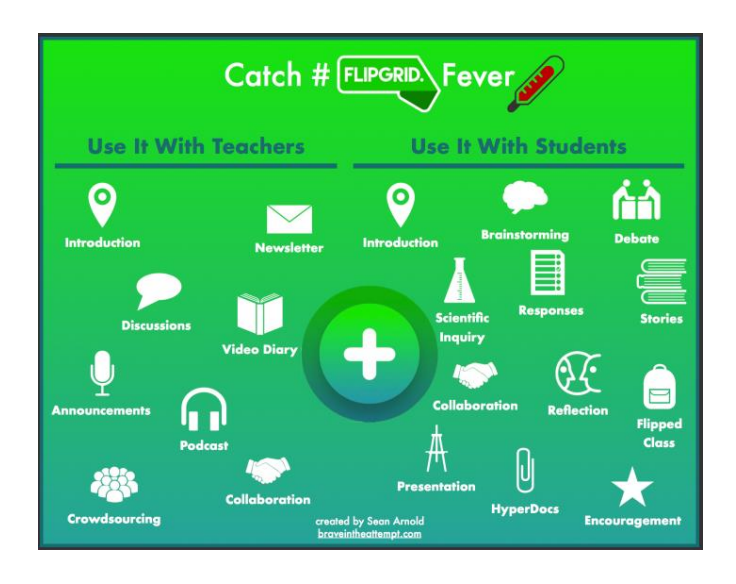

*Figura 1. Uso de Flipgrid*

**Nota. La imagen representa el uso de flipgrid de acuerdo al rol de docente o alumno. Tomado de brave in the attempt, ttps://braveintheattempt.com/2017/08/18/20-ways-to-catch-flipgridfever/**

Huertas (2020) menciona que "Flipgrid se puede utilizar también para el

aprendizaje basado en proyectos (ABP), especialmente como fase final del

proyecto donde el alumnado presenta el resultado final. De esta forma, se pueden dar a conocer los proyectos dando voz a todos los integrantes del grupo".

# **Como responder a una pregunta de un maestro en flipgrid.**

- Inicialmente debemos ir a la página Mi Flipgrid.
- Inicie sesión en su cuenta o usando el "código de unión".
- Al iniciar sesión, verá una página con sus secciones "Mi grupo y Mis videos".
- Haga clic en el grupo al que desea ingresar.
- Una vez que haya ingresado al grupo, haga clic en el menú desplegable.
- Elija el tema que desea comentar.
- Una vez que esté en el tema del video, haga clic en el botón "Grabar una respuesta".
- Al hacer esto, aparecerá una pantalla de grabación de video. En el verá el límite de tiempo que tienes para grabar una respuesta en video según lo establecido por el profesor.
- Haga clic en el botón rojo con el icono de la grabadora de video para iniciar una grabación de video.
- Después de grabar su video, revíselo, agregue una selfie y detalles antes de hacer clic en Enviar.
- Una vez que haya enviado su respuesta, su respuesta en video aparecerá en la sección de respuestas junto con las respuestas enviadas por otros estudiantes (Gracia, 2023).

### **Padlet**

Es una herramienta que no solo permite agregar o compartir materiales en diferentes formatos, también permite construir un espacio colaborativo

valioso de una forma dinámica. La interacción de todo un equipo es muy valiosa dentro del proceso de enseñanza aprendizaje, la comunicación en grupo, la motivación y responsabilidad colectiva son elementos indispensables dentro de este proceso (E-learning masters , 2019).

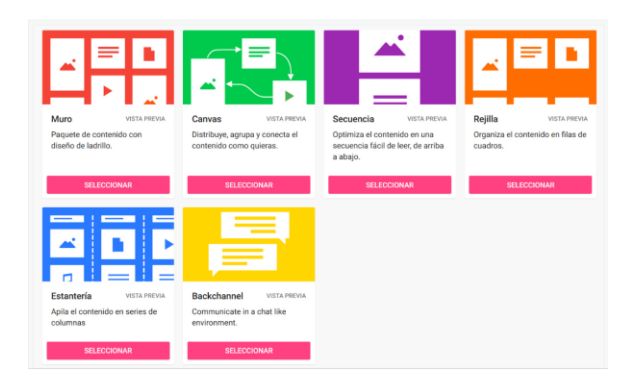

*Figura 2. Plantillas padlet*

**Nota. Está imagen permite identificar las diferentes plantillas que dispone la herramienta padlet. Tomado de Instituto Nacional de Tecnologías educativas, por Gorka García, https://intef.es/observatorio\_tecno/padlet/** 

Esta herramienta permite que se realicen diferentes actividades de forma colaborativa, mediante el uso de murales, compartiendo elementos con varios formatos, está herramienta cuenta con ocho tipos de plantillas para trabajar; el docente puede plantear un tema y los alumnos responder a través de un video y dentro de este agregar varios elementos (Vergara, 2021).

Vergara (2021) afirma que "el uso de este tipo de herramientas permite que los docentes puedan evaluar el progreso de los estudiantes porque sus intervenciones son en tiempo real. Además, fomenta la participación de los estudiantes, incentiva la colaboración y contribuye al aprendizaje".

#### **Guía rápida sobre el uso de PADLET**

• Una vez registrado e iniciado sesión se puede crear un padlet desde una plantilla o unirse a uno a través de una URL.

- En este caso se va a ejemplificar desde la segunda opción, una vez compartida la url por el docente o compañero se podrá unir al mural colaborativo.
- Para interactuar en este padlet, en el costado inferior derecho de pantalla se mostrará una cruz de color rosado, al posarnos sobre ella cambiará su icono al de un lápiz.
- Al dar clic nos mostrará una nueva pantalla de dialogo donde encontraremos: el asunto, los elementos que podemos agregar, un recuadro de texto y el color de fondo de nuestra interacción.
- Una vez completado todos estos campos daremos clic en publicar y podremos observar cómo se nuestra interacción se muestra en el mural.

## **Tik tok**

Las redes sociales hoy día juegan un papel muy importante dentro del desarrollo de los estudiantes, su fácil accesibilidad y su fácil uso, permiten que sean herramientas de la vida diaria en adolescentes y adultos; es importante que docentes y alumnos conozcan sus beneficios y los riesgos que tienen, un empleo adecuado y bien direccionado hará que use de las redes sociales en la educación enriquezcan en proceso de enseñanza aprendizaje.

Tik tok es una red social que permite compartir pequeños videoclips, dentro de la aplicación se puede crear, editar y subir videoselfies hasta de 1 minuto, de una forma rápida y sencilla (Fernández, 2021).

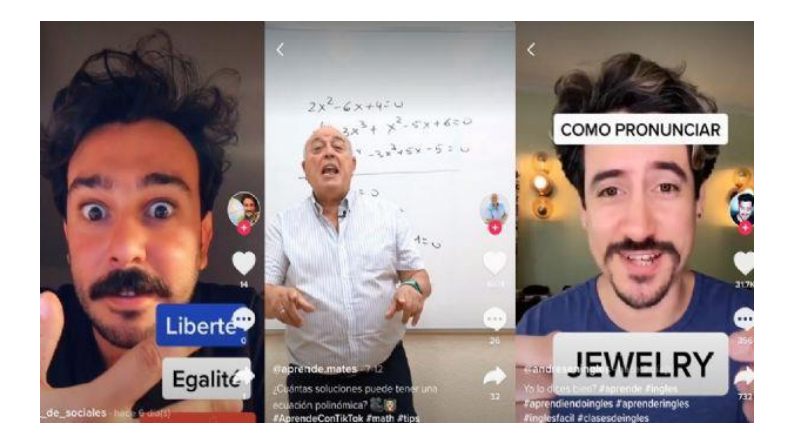

*Figura 3. Tik tok en la educación*

**Nota. La imagen muestra como la red social tik tok puede ser usada dentro de la educación. Tomado de Gluc, por Escutia, 2020, https://gluc.mx/tech/2020/7/22/tiktok-cuentas-educativas-conlas-que-puedes-aprender-de-todo-23466.html**

## **Como usar Tik tok para la educación**

- Creando un grupo para toda la unidad educativa
- Crear un proyecto final grupal
- Enseñando una lección con TikTok
- Explicando lecciones usando TikTok
- Usa TikTok para comparar y contrastar ideas
- Compartir videos creados en TikTok en otras plataformas
- Usando tik tok para promocionar los recursos generados dentro de la escuela (Tein, 2022)

## **Preguntas de reflexión**

## **¿Qué vamos a hacer?**

Aplicación de las TIC ́s en el proceso de enseñanza y aprendizaje para desarrollar la competencia digital en los estudiantes de tercer nivel de bachillerato de la Unidad Educativa Milenio "CHINCA", Ecuador - Esmeraldas.

# **¿Por qué?**

Para mejorar el proceso de enseñanza aprendizaje mediante la aplicación de las TIC ́s, para desarrollar competencias digitales y establecer un aprendizaje significativo en los estudiantes, con la responsabilidad como docente de mejorar el modelo y metodología de enseñanza que se usa en clase.

## **¿Para qué?**

Este proyecto solucionaría lo que tenemos planteado en los objetivos. **¿Dónde?**

El proyecto se trabajará con los estudiantes de tercer nivel de bachillerato de la Unidad Educativa Milenio "CHINCA", Ecuador - Esmeraldas.

# **¿Cómo?**

El proyecto se va a concretar utilizando las tres herramientas que planteamos en el punto 3 de este documento. (Flipgrid, Padlet y Tik tok), como parte del e-learning.

# **Conclusiones**

• Las diferentes circunstancias y condiciones de la unidad educativa y del país pueden requerir un cambio de estrategia en los métodos tradicionales para la continuidad y cumplimiento del currículo. Es así que, se tiene la certeza de que la implementación de clases a través de las TIC ́s es adecuada para que los estudiantes continúen su educación y además para dar seguimiento a las actividades planificadas.

- Se ha podido identificar que poner en práctica los conocimientos desarrollados en clase a través del uso de plataformas de videos permite optimizar el proceso de aprendizaje permitiendo desarrollar conocimientos y plasmar las vivencias de los estudiantes en videos que sean una herramienta de información e incluso de comercialización del ecosistema y los productos locales.
- Incentivar a los alumnos a la creación de contenidos a partir de las enseñanzas, mejora el proceso de aprendizaje ya que permite aplicar los conocimientos mediante el uso de herramientas diversas e interactivas.
- El uso de herramientas como Flipgrid, Padlet y TikTok permite entablar una comunicación fluida entre el profesor y el alumno; ya que al generar contenido a partir de los conocimientos nos permite evidenciar lo discernido por los estudiantes y constituye una excelente herramienta de evaluación ya que las TIC ́s y sus aplicaciones generan un espacio en el que el estudiante puede sentirse más cómodo.
- Las diferentes plataformas y redes sociales permiten ser inclusivos y dinámicos generando espacios para todo tipo de alumnos. Las TIC´s permiten construir espacios colaborativos, compartir material e información con rapidez y además abrir la oportunidad de participar a estudiantes que generalmente no lo hacen a través de métodos tradicionales.
- Las TIC's permiten completar unidades e incluso currículos completos, en el presente caso se implementó un sistema de enseñanza dividido en 3

sesiones remotas. La primera se enfoca en el contenido e información que será impartida mediante un video de YouTube y posteriormente se desarrolla actividades web a realizar en casa para asegurar la comprensión de la temática; material que debe ser desarrollado, implementado y trabajado con TIC ́s. Finalmente, se evalúa mediante mapas conceptuales, vivencias propias y participación en el chat grupal de WhatsApp.

## **Contextualización**

La aplicación del uso de las tecnologías de la información y comunicación está enfocado a un grupo de 19 estudiantes de escasos recursos, pertenecientes a la Unidad Educativa Milenio Chinca en el área de Bachillerato Técnico Agropecuario. La materia a revisar por parte de los alumnos es, Producción Agropecuaria, y dentro de la misma sus distintas aristas, en cuanto a su focalización dentro del país y sus regiones como: Costa, Sierra y Oriente. Y en el caso particular, la aplicación de las TIC´s será aplicada dentro del tema particular llamado: Factores de Riesgo profesional, que al ser un eje central dentro de la formación técnica de los estudiantes, se vuelve fundamental, ya que al establecer un proceso de aprendizaje significativo, mediante un proceso de anticipación, consolidación y evaluación, dirige a los estudiantes, no sólo se aplican estrategias de aprendizaje, sino distintos canales audiovisuales que serán desarrollados más adelante.

#### **Preguntas de Reflexión**

#### **¿Qué se espera de la aplicación en el contexto presentado?**

En un enfoque general, el proyecto espera establecer una comunicación efectiva, oportuna y al alcance de los estudiantes de escasos recursos, así como lograr un aprendizaje significativo dentro de la materia, en relación a la aplicación de las TIC ́s. Mientras que, en un sentido particular, establecer los contenidos, causas y efectos respecto a los factores de riesgo profesional.

#### **¿Para quién se realiza este proyecto?**

Para futuros bachilleres técnicos del Ecuador, que puedan compensar sus deficiencias, en cuanto a su limitación de recursos socio-económicos. Fundamentando un modo de aprendizaje efectivo y actual a su alcance.

## **¿Cuál es el objetivo esperado?**

El proyecto espera obtener una comprensión equiparable a los denotados dentro de la enseñanza de la importancia de la producción agropecuaria en las distintas regiones del país sean: Costa, Sierra y Oriente y principalmente a la comprensión particular de los distintos factores de riesgo profesional, en el desarrollo de este campo.

#### **¿Cómo se va a lograr el objetivo?**

Mediante la socialización y aplicación de herramientas como: Genially, Flipgrid y Pádlet.

### **Manifiesto**

Analizar el contenido de la información que se va a socializar con los estudiantes, para mejorar el proceso de enseñanza aprendizaje mediante el uso de las TIC ́s, el diseño o la adecuación de material multimedia y mejorar la labor docente poniendo a disposición de los estudiantes recursos educativos que mejoren la calidad del uso de tecnologías en clase; Las herramientas TIC´s que usaremos como materiales educativos son: Genially, Flipgrid y Padlet.

Genially es una herramienta web gratuita, que le permite al usuario desde cualquier dispositivo y lugar crear contenidos digitales interactivos, sin tener conocimientos previos de sobre programación o diseño, pues contiene plantillas ya elaboradas y recursos creados especialmente para la comunidad educativa, su uso puede ser individual o en grupo.

Flipgrid es una herramienta usada en la comunidad educativa, pues permite intercambiar ideas, debatir sobre un tema de clase; La participación y carga de respuestas se lo puede hacer mediante texto, infografías, la innovación de esta TIC´s es que permite participar con video, teniendo la opción click en video le permite realizar grabación, de esta forma los estudiantes pueden expresarse con video, dando voz a la participación, de forma fácil en un entorno virtual.

Padlet es un muro que permite crear espacios de aprendizaje en entornos digitales de forma síncrona y asíncrona, esta herramienta permite

trabajar a los estudiantes y docentes de manera colaborativa, pues permite subir información: infografías, texto, videos, archivos; Es sencilla y se obtiene como resultado pizarras digitales colaborativas.

### **Guion multimedia**

#### **Material educativo Genially**

#### **Título:**

Factores de riesgo profesional

#### **Descriptivo:**

Mediante el uso de la herramienta Genially, se realizará una presentación interactiva, cargada con información en diferentes formatos (texto, imágenes, videos, enlaces, animaciones), que permitan al alumno identificar los riesgos derivados de las diferentes condiciones de trabajo.

#### **Base didáctica:**

Con esta actividad es lo que se pretende mostrar los conceptos, factores, efectos de los factores de los riesgos laborales de esta forma los alumnos podrán reforzar sus conocimientos con el uso de herramientas externas; para esta actividad el docente realizará preguntas durante la presentación para satisfacer dudas e inquietudes.

#### **Tipo de recurso o actividad:**

Presentación elaborada con la herramienta Genially, contendrá 08 diapositivas, con contenido en diferente formato, contendrá inicialmente

presentaciones con texto que permita identificar los conceptos, cuadros para identificar los factores de riesgo, cuadro que permita identificar efectos de los factores de riesgo derivados de la organización del trabajo, se agregara un enlace con información que permita reforzar los factores de riesgo, así también se agregara enlaces de YouTube sobre los factores de riesgo.

## **Parametrización:**

- Diapositiva inicial, presentación de la clase y el tema, recursos empleados texto e imagen.
- Concepto de los factores de riesgo, recursos empleados imagen y texto, se insertará un enlace sobre el concepto.
- Mapa conceptual para identificar los factores de riesgo derivados y las 7 derivaciones existentes, recurso tipo diagrama con flechas y cuadros.
- Lamina que contenga el concepto de los factores derivados de las condiciones de seguridad, recurso tipo texto e imagen por cada factor.
- Mapa conceptual con contenido de los efectos de los factores de riesgo derivados de la organización del trabajo, se usará texto, cuadros y flechas.
- Enlace con lectura de refuerzo sobre los factores de riesgo, recurso empleado tipo enlace.
- Video reflexión de los factores de riesgo, recurso tipo enlace.
- Despedida, recurso imagen y texto.

# **Archivador:**

• Texto tomado de guía para estudiantes de Tercero Técnico de producción Agropecuaria, semana 9 a la 10.

- Mapas tomados de guía para estudiantes de Tercero Técnico de producción Agropecuaria, semana 9 a la 10.
- Lectura tomada del portal de la coordinación empresarial (enlace externo).
- Video tomado de YouTube: dejando claro, peligro, riesgo y factor de riesgo.
- Actividad producida en Genially

### **Material educativo Flipgrid**

#### **Título:**

Análisis del suelo

#### **Descriptivo:**

Realizaremos una presentación en multimedia empleando la herramienta de aprendizaje y enseñanza Flipgrid estructurada en formatos texto, imágenes, enlaces y videos, logrando obtener un conocimiento básico en el empleo y análisis de los tipos de suelos existentes.

# **Base didáctica:**

Mediante el empleo de esta herramienta de aprendizaje podemos lograr identificar definiciones, clasificaciones y análisis del suelo. El estudiante mediante esta forma receptará todo el conocimiento sobre el análisis del suelo, el docente tendrá la capacidad de preguntar al estudiante para verificar y comprobar el conocimiento impartido en la presentación.

#### **Tipo de recurso o actividad:**

El tipo de recurso que se va a emplear es Flipgrid es versátil y sencilla, teniendo esta herramienta las bondades necesarias para crear presentaciones y proyectos empleando videos, fotografías con la facilidad de crearlos o subirlos desde otros tipos de herramientas. Con esta herramienta colocaremos enlaces de videos YouTube relacionados al tipo de suelos para poderlos analizar relacionándolos y evaluarlos mediante emparejamientos. El estudiante con esta herramienta tendrá la opción de debatir, interactuar y llevar a cabo un aprendizaje social.

## **Parametrización:**

- Presentación de tema de clase, recursos empleados texto.
- Análisis del empleo del suelo, se empleará un texto para la explicación.
- Enlace de video explicando los tipos de suelos, recurso empleado video en YouTube.
- Características y las propiedades de los tipos de suelos, contenidos necesarios para entender lo fundamental del tema de clase, el recurso que se va a utilizar es una imagen.
- Enlace de video ilustrativo sobre el análisis de tipo de suelos, recurso empleado video en YouTube.
- Se realizan las preguntas al momento de impartir la clase de una forma verbal con tiempo de contestación.
- Archivador:
- Texto tomado de guía para estudiantes de tercero de producción agropecuaria, semana 9 a la 10.
- Texto tomado del enlace externo de la enciclopedia concepto https://concepto.de/suelo/
- Video enlazado de YouTube ilustrando los tipos de suelos https://youtu.be/A4\_ECpS2c6k
- Video enlazado de YouTube ilustrando sobre el análisis de los tipos de suelos <https://youtu.be/fCalfTSpIjc>
- Actividad producida en Flipgrid.

## **Material educativo Padlet**

### **Título:**

Tipos de cosecha: manual y mecánica.

### **Descriptivo:**

Mediante el uso de la herramienta Padlet, se crea un mural colaborativo, donde se pueden presentar recursos multimedia, ya sea videos, audio, imágenes o textos. Estos recursos se agregan como notas adhesivas, como si fuesen "postits", así permitiendo al alumno identificar los Tipos de cosecha.

## **Base didáctica:**

Mostrar al estudiante concepto de cosecha y tipos de cosecha al alumno a través de la herramienta Padlet, durante esta actividad el docente les indicara las ventajas y desventajas de cosecha manual y mecánica.

#### **Tipo de recurso o actividad:**

Mural con la herramienta Padlet, contiene 05 columnas, los contenidos en esta herramienta son de diferente formato, tiene una presentación de la institución, texto que permita identificar el concepto de cosecha con imagen, seguido definición de cosecha manual y cosecha mecánica con imágenes y videos se cata tipo de cosecha y al final la fisión de los dos tipos de cosecha.

## **Parametrización:**

- Mural inicial, presentación de la clase y el tema
- Concepto de la cosecha, recursos empleados imagen y texto.
- Concepto de cosecha manual, recursos empleados imagen, texto y video.
- Concepto de cosecha mecánico, recursos empleados imagen, texto y video.
- Utilización de los dos tipos de cosecha, recursos empleados imagen y texto.
- Archivador:
- Texto tomado de guía para estudiantes de Tercero Técnico de producción Agropecuaria, semana 9 a la 10.
- Imágenes tomadas de internet.
- Videos tomados de YouTube: cosecha manual y cosecha mecánica.
- Mural creado en Padlet.

## **Enlaces al material**

# **Material educativo Genially**

- [https://view.genial.ly/642a6dacfd8d5e0017dc7586/presentation](https://view.genial.ly/642a6dacfd8d5e0017dc7586/presentation-presentacion-pizarra-animada)[presentacion-pizarra-animada](https://view.genial.ly/642a6dacfd8d5e0017dc7586/presentation-presentacion-pizarra-animada)
- [https://drive.google.com/drive/folders/1nt2artc0UQkpx12v8vvnHcwq0jJ](https://drive.google.com/drive/folders/1nt2artc0UQkpx12v8vvnHcwq0jJynGOg?usp=sharing) [ynGOg?usp=sharing](https://drive.google.com/drive/folders/1nt2artc0UQkpx12v8vvnHcwq0jJynGOg?usp=sharing)

# **Material educativo Flipgrid**

- [https://classroom.google.com/c/NTUyODEwNzQ5NDky/m/NTUyODEy](https://classroom.google.com/c/NTUyODEwNzQ5NDky/m/NTUyODEyMTAzOTI4/details) [MTAzOTI4/details](https://classroom.google.com/c/NTUyODEwNzQ5NDky/m/NTUyODEyMTAzOTI4/details)
- <https://flip.com/groups/14533076/topics/36048374/responses>

# **Material educativo Pádlet**

• <https://padlet.com/jhonnytenesaca/tipos-de-cosecha-7zkf4g6jo02gblzc>

# **Introducción a la clase:**

La aplicación del uso de las tecnologías de la información y comunicación está enfocado a un grupo de 19 estudiantes de escasos recursos, pertenecientes a la Unidad Educativa Milenio Chinca en el área de Bachillerato Técnico Agropecuario. La materia a estudiar por parte de los alumnos es: Producción Agropecuaria y dentro de la misma sus distintos contenidos. El uso de las TIC ́s será aplicado en los siguientes temas: Factores de Riesgo profesional, análisis y tipos de suelo;

Establecer un proceso de aprendizaje significativo, mediante un proceso de adelanto, consolidación de contenidos y desarrollo de una evaluación, para que los estudiantes puedan desarrollar su aprendizaje en entornos digitales,

mediante los distintas herramientas interactivas y audiovisuales como: Genially, Flipgrid y Padlet.

### **Objetivo:**

Mejorar el proceso de enseñanza aprendizaje de los estudiantes mediante el uso TIC´s en los siguientes contenidos: producción agropecuaria en regiones del país, factores de riesgo profesional y el análisis de suelo y sus tipos.

### **Proceso:**

Se establece el proceso de anticipación, consolidación y evaluación, mediante la socialización y aplicación en clase de las siguientes herramientas TIC´s: Genially, Flipgrid y Padlet

Anticipar los materiales para presentar el contenido que se va a socializar y establecer una evaluación mediante cuestionario, con cada herramienta TIC´s se socializará los contenidos de: producción agropecuaria en regiones del país, factores de riesgo profesional y el análisis y tipos de suelos.

### **Link: <https://iseazy.com/dl/e3951ca572fc48cf999e39a2c63f20d6>**

# **4. CAPÍTULO III**

#### **Plataformas de gestión en entornos virtuales**

#### **Identificar a los 3 componentes que intervienen en el proceso educativo.**

#### **¿Quiénes serán los estudiantes o asistentes a esta formación?**

Los estudiantes a quienes va dirigido el proyecto son 19 alumnos estudiantes de escasos recursos, de tercer nivel de bachillerato de la Unidad Educativa Milenio "CHINCA", Ecuador - Esmeraldas.

#### **¿Quiénes serán los docentes?**

Los docentes que desarrollaremos los distintos contenidos para mejorar el proceso de enseñanza y aprendizaje mediante la aplicación de TIC´s, somos los cinco docentes integrantes del proyecto.

#### **¿Dónde se producirá la acción educativa?**

La intervención educativa busca un aprendizaje significativo en las siguientes asignaturas: Factores de riesgo profesional, análisis y tipos de suelo, mediante la socialización y aplicación de herramientas TIC´s: Genially, Flipgrid y Padlet.

**Identificamos el camino pedagógico, ¿la acción forma parte de un curso más amplio? ¿Hay cuestiones académicas o pedagógicas a tener en cuenta antes de la realización de esta acción?**

Como se ha venido mencionando con anterioridad sabemos que la capacidad que las últimas tecnologías (sobre todo las redes) han demostrado en aspectos como la transmisión de la información y del conocimiento o hacia la comunicación han dado pie a la idea de incorporar estos recursos al proceso de formación. Por ello nuestro proyecto espera establecer una comunicación

efectiva, oportuna y al alcance de los estudiantes de escasos recursos, logrando un aprendizaje significativo dentro de la materia, en relación a la aplicación de las TIC´s. Trabajaremos a través de la metodología E-learning (brightspace) donde se cargará los recursos didácticos y medir el alcance de los recursos didácticos mediante los resultados de los conocimientos alcanzados por medio de: diseño y producción de materiales, selección de los docentes, planificación de la acción formativa y desempeño docente y evaluación.

**¿Qué elementos tiene la acción? ¿Qué actividades la componen?, ¿dónde se va a producir cada una de ellas?, ¿habrá actividades evaluativas?, ¿cómo se van a evaluar?**

La acción del proyecto está enfocada en el uso y la aplicación de las siguientes herramientas TIC's como base del mismo: Flipgrid, Padlet, Genially y como soporte secundario a herramientas como: Tik-Tok, YouTube y PowerPoint. Dichas herramientas permiten que la acción se pueda fundamentar todo un proceso pedagógico amparado en la anticipación, construcción, consolidación y la evaluación de la materia a impartir.

Las actividades que componen por dicha aplicación, esta planificada del siguiente modo:

• Anticipación: Mediante Genially, y YouTube la primera se enfoca en el contenido e información que se da impartida mediante un video. Se desarrollan actividades de la Web, a realizar en casa, para asegurar la comprensión de la temática, materiales que deben ser desarrollados, implementados trabajado con TIC´s.

- Construcción: Revisión de la temática mediante la observación y análisis en Padlet para el desarrollo de la actividad y comprensión del tema en estudio.
- Consolidación: Mediante Flipgrid, el alumno puede aplicar lo visto en la clase inicial y devolver el material final al profesor, es decir consolida el uso de las TIC´s mediante el trabajo a evaluar.

# **Evaluación:**

Se aplicará un método general para elaborar el criterio de evaluación, para esto se seguirán los siguientes pasos:

- Se enuncia la competencia que busca la materia alcanzar para el estudiante.
- Se explica a detalle lo que se busca evaluar, en cuanto a la capacidad dentro del contexto de la competencia.
- Se establece el grado que requiere la materia mediante un enunciado que responde a preguntas como: qué, por qué, cómo etc. De un tema específico de la materia.

## **¿Cómo vamos a utilizar el entorno?**

Para mejorar las competencias TIC´s dentro en los alumnos de la unidad educativa propuesta, es importante considerar la comunicación presencial, como la comunicación asincrónica, es decir los alumnos realizaran actividades dentro del aula y fuera de ella, de esta forma podemos promover el aprendizaje autónomo, permitiendo que dispongan de los materiales y recursos educativos de forma permanente, las plataformas LMS nos va a permitir usarla como medio durante el proceso.

Los recursos que se plantea crear va permitir que el alumno dentro del aula o fuera de ella estén a su entera disposición, con la característica de que ciertas actividades necesitaran el apoyo y guía del docente, y otras permitirán que el alumno lo haga por sí solo, la estructura general a desarrollar dentro de la plataforma LMS contendrá un bloque de inicio, el cual tendrá toda la información necesaria del área de conocimiento, lineamientos, métodos de enseñanza, actividades prácticas, evaluaciones, así como también tendrá apartados que permitan el desarrollo de competencias sociales a través de chats o foros; como segundo bloque tendremos el bloque académico el mismo que tendrá dos unidades, una unidad que se la realizará con el apoyo del docente y una unidad para el trabajo autónomo en la casa y como parte final tendremos un bloque de cierre, el mismo que tendrá apartados como conclusiones, retroalimentaciones, una evaluación final y un proyecto ABV.

Considerando los pilares básicos se ha planteada varias actividades de a fin a cada pilar.

Información, dentro del bloque de inicio se crearán actividades como guías del uso de la plataforma, una guía sobre la metodología a desarrollarse en cada una de las unidades, así como una bienvenida donde se explicará de forma concisa la competencia a alcanzar con las actividades planteadas.

Comunicación, en cada uno de los bloques se creará foros de dudas e inquietudes, así como espacios tipo cafetería virtual que será un espacio de esparcimiento para los alumnos para tratar cualquier tema de interés, también se ha considerado el uso de programas que permitan la interacción de forma sincrónica para un seguimiento de las actividades fuera del aula.

Cooperación, las actividades dentro de las unidades tiene como objetivo desarrollar competencias sociales y de cooperación, de tal forma que varias de las tareas permitirán el contacto permanente con su docente y compañeros de grupo, para ello se ha considerado el uso de herramientas como google drive, padlet y flipgrid.

Administración, la plataforma LMS hacer usada, permitirá al docente realizar un monitoreo permanente de la interacción del alumno con la plataforma, así como también permitirá hacer un análisis de las activades desarrolladas, con la finalidad de mejorar cada uno de los aspectos hechos dentro y fuera de clase.

**¿Con qué recursos de apoyo vamos a contar? Recordemos los cuatro recursos de apoyo, metodológicos, documentales, informativos y relacionales. Indiquemos un recurso de cada tipo que utilizaremos en nuestra acción educativa.**

#### **Recursos de apoyo**

- Para apoyar la acción educativa contaremos con una serie de recursos de apoyo. Lo que podríamos detallar los más importantes:
- Elaboraremos una guía de información del estudiante en el que detallaremos la metodología, horarios y cualquier información que consideremos necesaria.
- Se activará una biblioteca virtual de recursos en línea para uso de los estudiantes con la finalidad de investigar y fortalecer el conocimiento en los temas revisados.
- Se proporcionará una serie de lecturas, apuntes que se compartan como una extensión de los contenidos que se imparten en clases. Se fijarán los

conceptos y se desarrollaran de forma extensa los contenidos que han sido presentados en clases profundizando en la temática.

- Emplearemos una pizarra electrónica que relaciona todo el conocimiento recibido con la posibilidad de registrar toda la información y sobre ella se elabore un registro permanente.
- Proporcionaremos videos educativos, cuyos programas nos permitan trasmitir en corto tiempo un contenido lineal que ha de ser dominado por los alumnos, cabe recalcar que se empleara como medio de registro de datos donde es necesario analizar habilidades personales y en investigación y desarrollo.

### **¿Que sucediera si tenemos que trasladar esta actividad a otra época?**

En la Unidad Educativa del Milenio ¨Chinca¨ ubicada en Ecuador - Esmeraldas, encontrándose en un sector rural de Esmeraldas nos situamos en una época en que la falta de presupuesto del Ecuador para invertir en tecnología, es lo que más agrava a la situación, como es la ciencia y tecnología en la cual no existe rubro, más aún, con un problema de avances de conexión de internet activas y falta de acceso de servicios de telecomunicaciones en el sector de Taquigùe, agregando a esto que en el sector, la señal de la telefonía móvil es muy baja y no tenemos la beneficios adecuados para que nuestros alumnos puedan explotar el uso de las TIC´s en línea.

Ahondando a este inconveniente tenemos la adaptación docente hacia la tecnología, que, al contar con los implementos tecnológicos, pero no poder emplearlos por las faltas de conexiones a internet han desarrollado nuevas formas de incorporación de las TIC´s así nuestros educandos puedan aprender sin tener la necesidad de estar conectados al internet.
#### **¿Cómo debería cambiar la actividad?**

El cambio de la actividad depende enteramente de la falta de conexión tecnológica, es decir trabajar bajo el supuesto de establecer el mismo proceso de la materia sin el uso, en este caso, de una conexión a internet. Bajo este antecedente, lo que cambia es la vía de comunicación primaria o base. A su vez, cambia la eficacia e inmediatez de la comunicación entre el docente y los alumnos, afectando primordial el tiempo de retroalimentación. Sin embargo, esto no condiciona al proceso de aprendizaje, por lo que debería cambiar la actividad de acuerdo a la vía comunicativa para solventar dicha limitación mediante una carta, celular SMS, o una aplicación que no use la conexión a internet y de este modo sostener el mismo proceso de aprendizaje significativo.

## **Acción educativa en las diferentes fases de la educación a distancia**

Es importante estar preparados al cambio de actividades que generalmente se dan por falta de equipos y conexiones tecnológicas, para ellos nuestro equipo de trabajo ha considerado cambiar y adaptar las diferentes actividades planteadas con herramientas TIC´s, las actividades de aprendizaje siempre considerando en cuenta las diferentes etapas de la educación que es la que vamos a utilizar.

Enseñanza por correspondencia: Realizar foros, mesas de discusión, etc. con todo sus compañeros de aula y el docente siendo el moderador sobre el tema.

Educación a distancia multimedia: También se ha logrados incorporar, imágenes, sonidos, texto y videos en diferentes herramientas TIC´s con el objetivo de llegar a impactar al estudiante con el tema de clase y el interés por aprender a aprender.

Educación a distancia a través de ordenador: Para el proceso de enseñanza aprendizaje de nuestros estudiantes es importante utilizar contenidos creados en herramientas TIC´s aparte de ello incorporamos 2 herramientas más para reforzar el conocimiento en el estudiante, lo interesante he importante aquí es que hemos tratado de incorporar herramientas que sean funcionales si la necesidad del internet ya que es uno de los elementos importantes para el uso de las TIC´s.

| <b>Módulo</b> | Contenid | <b>Etapa</b> | Herramienta | Descripción |                     |
|---------------|----------|--------------|-------------|-------------|---------------------|
|               | $\bf{0}$ |              | / Recurso   |             |                     |
| Forma         | Factor   | Introduc     | Presentaci  | A través    | Durante             |
| ción y        | es de    | ción         | ón H5P      | de la       | la                  |
| orient        | riesgo   |              | plataforma  | herramie    | presenta            |
| ación         | profes   |              | brightspac  | nta H5P     | ción en             |
| labora        | ional    |              | e /Bloque   | se          | H <sub>5</sub> P se |
| l             |          |              | de          | realizará   | encuent             |
|               |          |              | académico   | una         | ran                 |
|               |          |              | exposición  | presenta    | diferent            |
|               |          |              |             | ción        | es                  |
|               |          |              |             | animada     | pregunt             |
|               |          |              |             | que         | as                  |
|               |          |              |             | ayuda a     | plantead            |
|               |          |              |             | la          | as, al              |

**Actividades que podríamos incorporar a nuestra acción educativa**

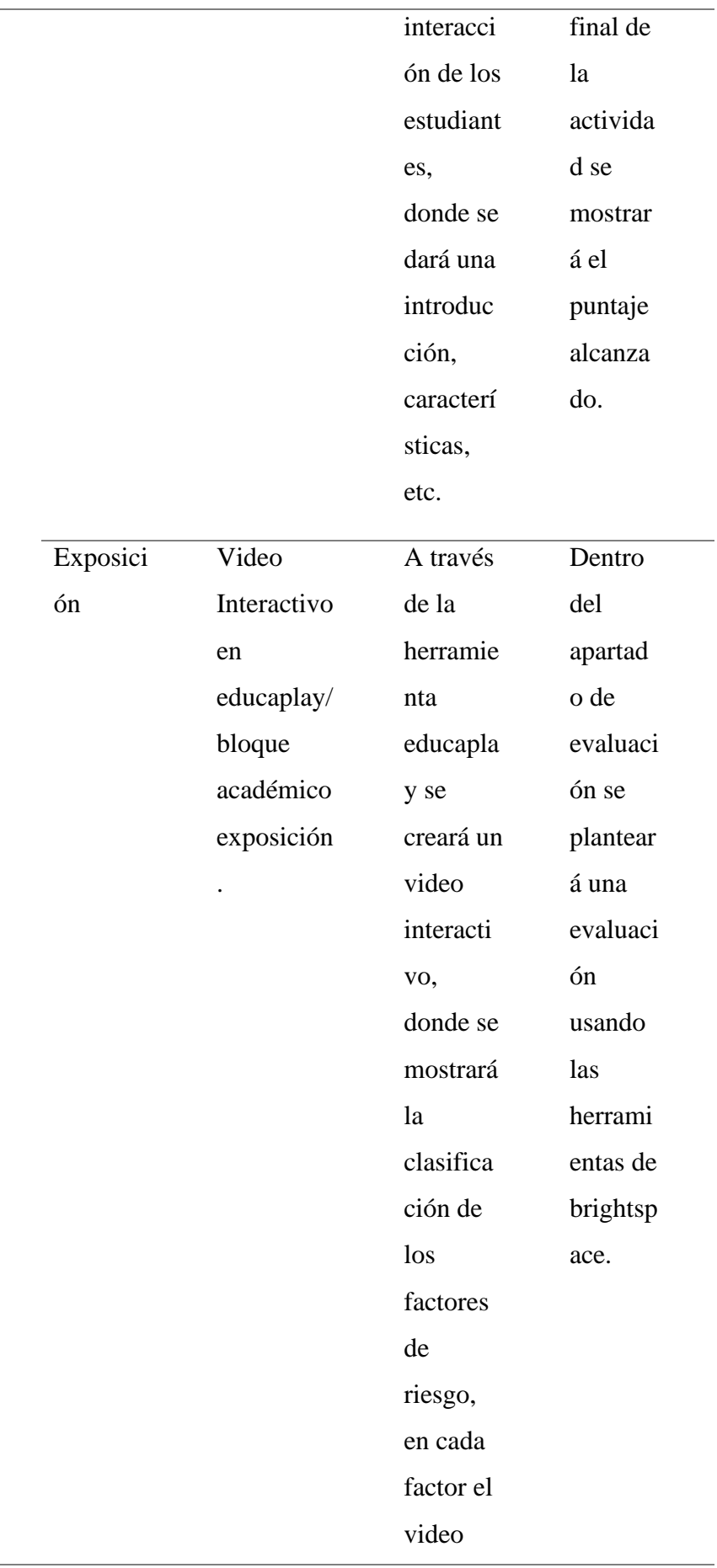

tendrá una pregunta

.

**Ampliando horizontes plan "B": Considerando dificultades como la falta de atención del estudiante por cansancio, desinterés o falta de motivación, se plantea la siguiente actividad.** 

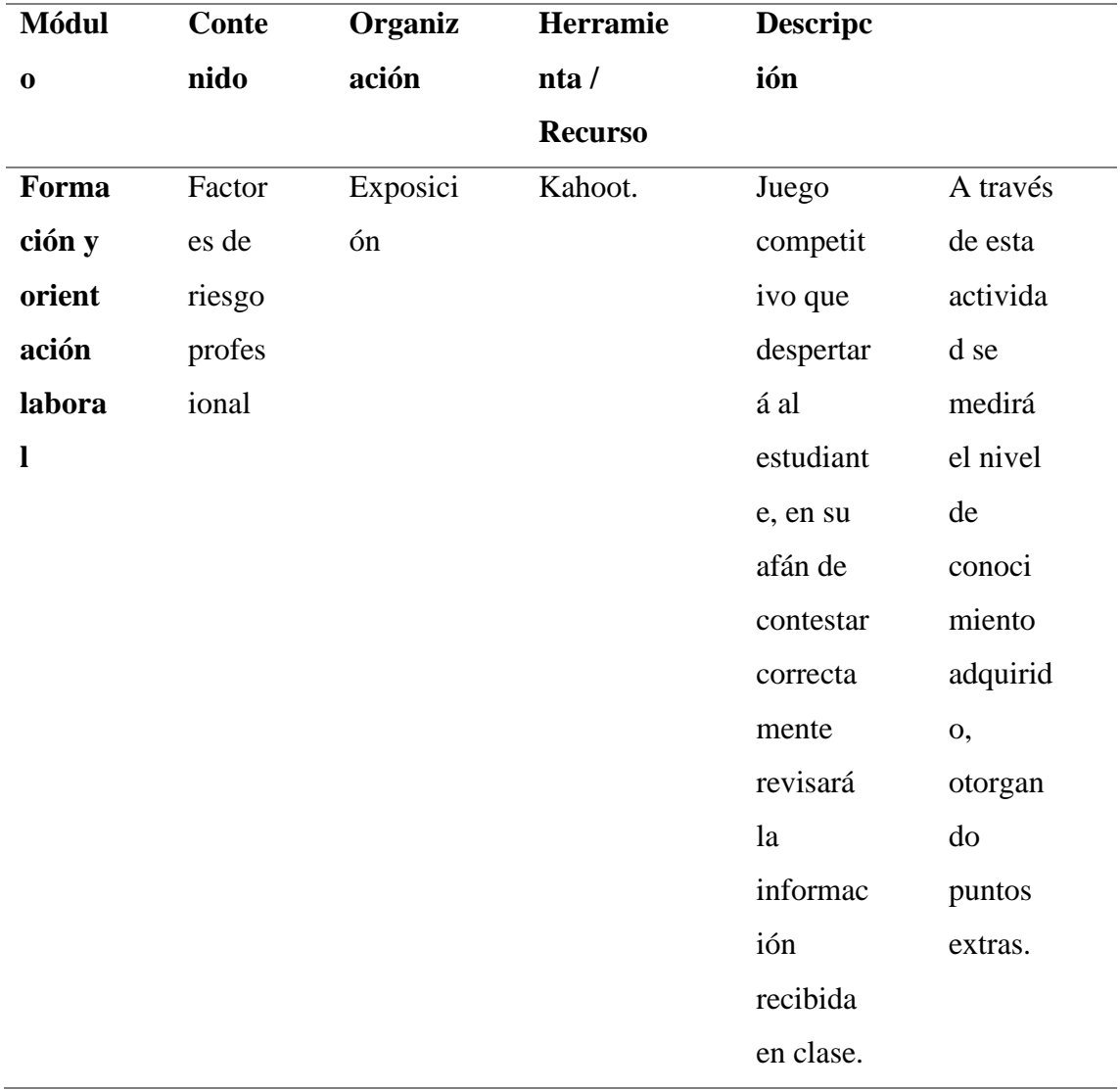

Tabla 2. Cuadro de contenidos que se puede incorporar. *Nota. Elaboración propia.*

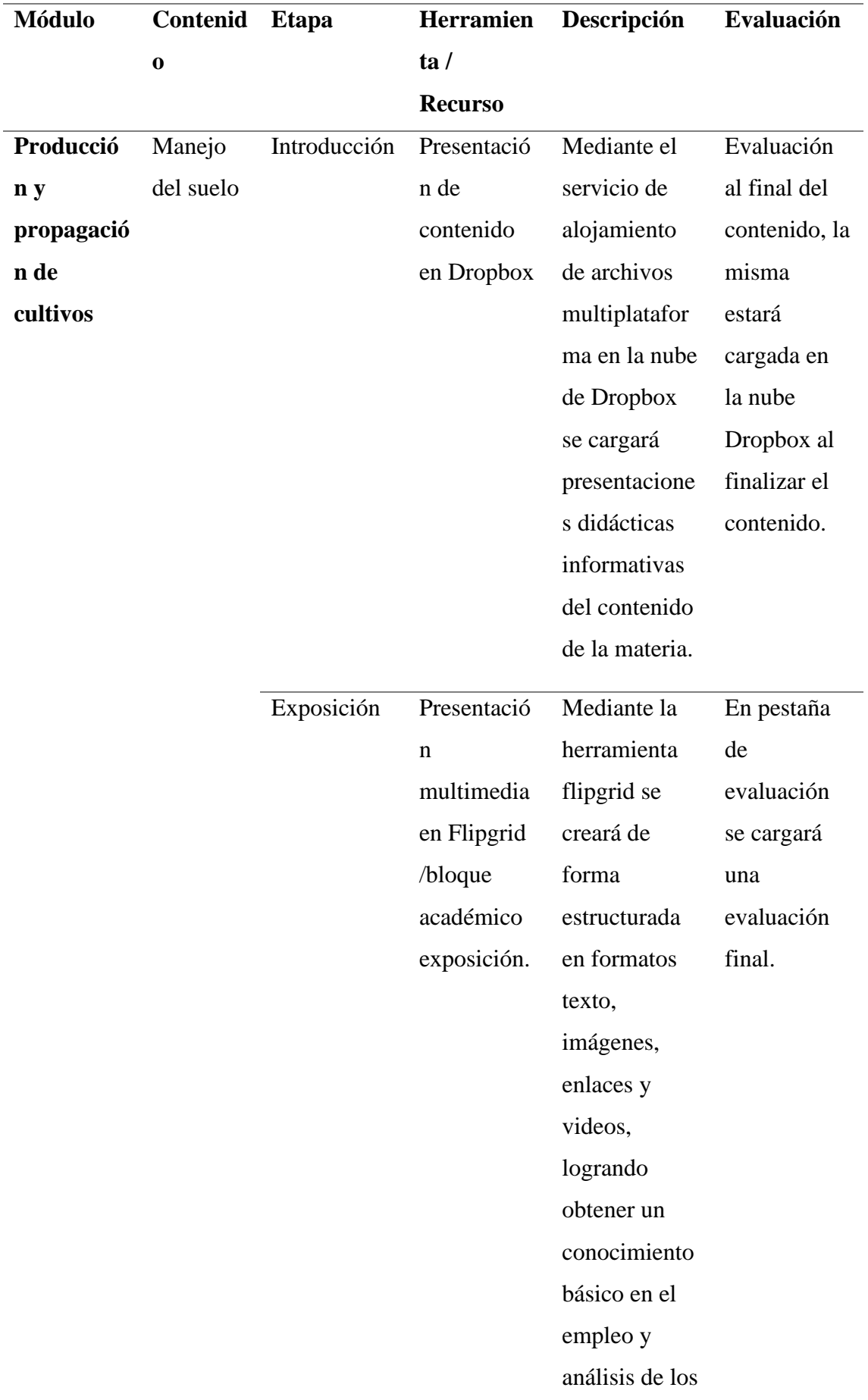

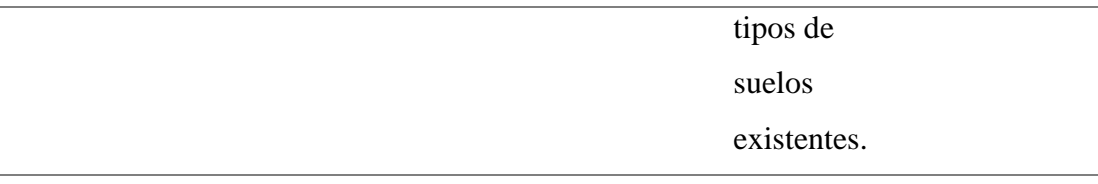

**Ampliando horizontes plan "B": Considerando dificultades como la falta de atención del estudiante por cansancio, desinterés o falta de motivación, se plantea la siguiente actividad.** 

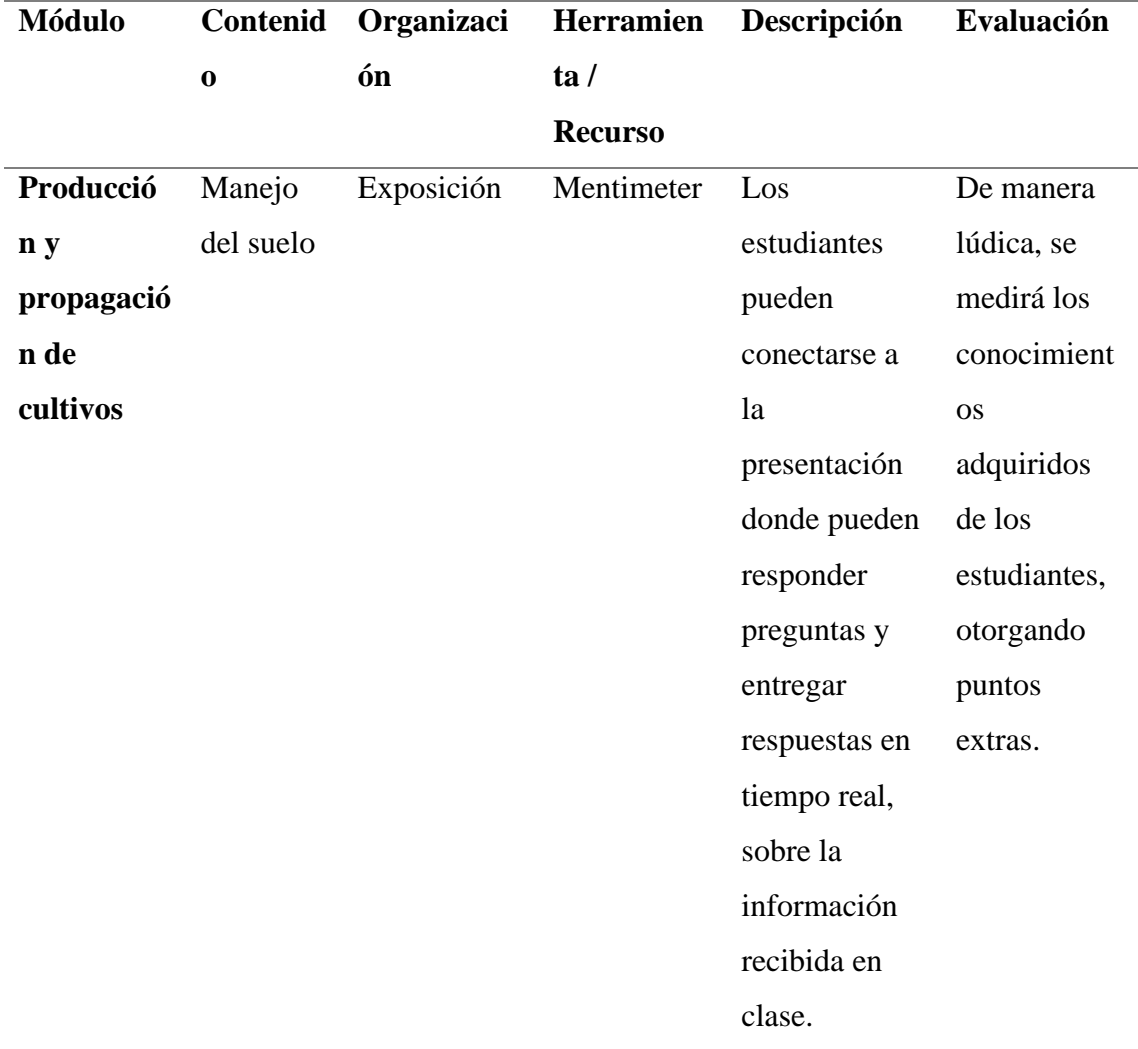

Tabla 3. Cuadro de contenidos que se puede incorporar. *Nota. Elaboración propia.* 

# **Estructura del aula virtual**

Para estructurar el aula virtual se utilizará la herramienta

BRIGHTSPACE, para lo cual se seguirá una metodología PACIE, misma que

permitirá organizar el contenido elaborado para el desarrollo del bachillerato

técnico en tres bloques, creando procesos de interacción adecuados que ayudará a fomentar experiencias que produzcan conocimiento y faciliten los procesos de enseñanza aprendizaje; estos bloques son:

- Bloque de inicio o bloque 0
- Bloque académico
- Bloque de cierre

### **Bloque De Inicio O Bloque 0**

El bloque de inicio es donde se incrusta la información general sobre el curso, el docente y los aspectos de evaluación, así como un sistema de comunicación que incluye instrucciones para los horarios de trabajo, preguntas y respuestas del curso, y un espacio de comunicación inicial donde están presentes los estudiantes y los profesores mismos y pueden realizar actividades relacionadas con el curso. Nuestro bloque de inicio o bloque Cero 0, contiene cinco secciones:

### **Información general**

Inicio y descripción del curso.

• Introducción:

Contiene un video de bienvenida el mismo que se encuentra cargado en la plataforma de YouTube, este contiene una breve descripción del curso, tema producción agropecuaria.

• Syllabus

Siendo está herramienta de planificación y organización, que permitirá expresar claramente toda la información sobre los contenidos a abordar, actividades, tareas y las cuáles serán los objetivos que se esperan aprender en el curso (MEFFA, 2021).

### **Guías**

Son instrumentos que permitirán dar lineamientos a los alumnos para facilitar el uso del aula virtual, el estudiante dispondrá de dos guías que son:

- Guía para enviar una tarea: instrumento cargado en formato PDF con imágenes, que da una explicación paso a paso de como subir una tarea en la plataforma con la que se está trabajando.
- Guía para realizar un cambio de contraseña: instrumento cargado en formato PDF con imágenes que se explica paso a paso el proceso para realizar el cambio de contraseña en la plataforma con la que se está trabajando.

### **Referencias bibliografías**

Instrumento cargado en formato PDF, manual técnico que se utilizará como base y guía del cual se impartirá clases.

• Evaluación diagnóstica

Es un instrumento que permite identificar las habilidades y conocimientos que han adquirido, está estructurada con preguntas tipo cerradas que permitirá medir el nivel el nivel de conocimiento con el que se va a iniciar.

• Comunicación

Espacio dirigido para la interacción entre el docente y alumno, ya sea por comunicación instantánea o mensajes que serán respondidos cuando el docente se conecte al aula virtual, para ello se cuenta con dos foros:

• Foro empecemos por conocernos.

A través de la herramienta "Debate" de brightspace, este espacio permitirá conocernos más a los alumnos y entre cada uno de ellos.

• Foro de dudas e inquietudes:

A través de la herramienta "Debate" de brightspace, este espacio destinado para expresar dudas e inquietudes durante el proceso de enseñanza aprendizaje.

## **Bloque Académico**

Este bloque contendrá los siguientes apartados: exposición, rebote, construcción, comprobación y comunicación. De este modo, este bloque se vuelve imprescindible para fundamentar el proceso de enseñanza aprendizaje.

## **Unidad 1**

Esta unidad contendrá información referente al estudio del suelo, considerando los diferentes apartados antes mencionados, la unidad se encuentra estructurada de la siguiente forma.

### **Exposición**

- Presentación del contenido en un documento en formato PDF.
- Actividad de "Análisis del suelo", a través de un recurso externo FLIPGRIP, que permitirá recopilar el análisis realizado por cada uno de los alumnos por una respuesta en formato video. Enlace:

<https://flip.com/groups/14533076/topics>

• Actividad "Tipos de cosecha", contiene la información específica del tema general antes presentado, cosecha, tipos de suelo etc. Creado en un recurso externo PADLET. Enlace:

<https://padlet.com/jhonnytenesaca/tipos-de-cosecha-7zkf4g6jo02gblzc>

## **Rebote**

• Actividad tomada de Educaplay, que permitirá al alumno medir los conocimientos que adquiridos durante la exposición a través de una autocrítica. Enlace: [https://es.educaplay.com/juego/14905461](https://es.educaplay.com/juego/14905461-el_suelo.html?sessid=8t8asn5865j71unugb8poft6hb) [el\\_suelo.html?sessid=8t8asn5865j71unugb8poft6hb](https://es.educaplay.com/juego/14905461-el_suelo.html?sessid=8t8asn5865j71unugb8poft6hb)

## **Construcción**

• Usando la herramienta "Buzón" de brightspace, se destinará un espacio para que los alumnos carguen las tareas enviadas.

## **Comprobación**

• Usando la herramienta "Cuestionario" de brightspace, se planteó una evaluación sobre 20 puntos para medir el nivel de la competencia alcanzada.

## **Comunicación**

- Foro de dudas e inquietudes creado a través de la herramienta "Debate" de brightspace, espacio destinado para satisfacer consultas planteadas durante la clase.
- Foro de cafetería virtual creado a través de la herramienta "Debate" de brightspace, espacio destinado para temas de conversación libre.

# **Unidad 2**

Esta unidad contendrá información referente a los factores de riesgo, considerando los diferentes apartados antes mencionados, la unidad se encuentra estructurada de la siguiente forma.

### **Exposición**

- Presentación del contenido en un documento en formato PDF.
- Actividad de "Factores de riesgo", a través de un recurso externo Genially, que permita dar a conocer su clasificación. Enlace:

[https://view.genial.ly/642a6dacfd8d5e0017dc7586/presentation-factores](https://view.genial.ly/642a6dacfd8d5e0017dc7586/presentation-factores-de-riesgo)[de-riesgo](https://view.genial.ly/642a6dacfd8d5e0017dc7586/presentation-factores-de-riesgo) 

- Lectura recomendada, tomada de una página web como recurso externo.
- Actividad "Prevención de riesgos", contiene la información específica del tema general antes presentado, creado a través de un recurso externo Presentaciones de Google. Enlace:

[https://eig.brightspace.com/d2l/le/content/126665/viewContent/881845/](https://eig.brightspace.com/d2l/le/content/126665/viewContent/881845/View) [View](https://eig.brightspace.com/d2l/le/content/126665/viewContent/881845/View)

## **Rebote**

• Actividad tomada de Wordwall, que permitirá al alumno medir los conocimientos que adquiridos durante la exposición a través de una autocrítica. Enlace: <https://wordwall.net/play/55765/825/585>

## **Construcción**

• Usando la herramienta "Buzón" de brightspace, se destinará un espacio para que los alumnos carguen las tareas enviadas.

## **Comprobación**

• Usando la herramienta "Cuestionario" de brightspace, se planteó una evaluación sobre 20 puntos para medir el nivel de la competencia alcanzada.

## **Comunicación**

Foro de dudas e inquietudes creado a través de la herramienta "Debate" de brightspace, espacio destinado para satisfacer consultas planteadas durante la clase.

Foro de cafetería virtual creado a través de la herramienta "Debate" de brightspace, espacio destinado para temas de conversación libre.

### **Bloque De Cierre**

El bloque de cierre ayuda al docente virtual a no dejar cabos sueltos dentro del aula, a culminar actividades pendientes, a cerrar procesos inconclusos, a negociar desacuerdos de evaluaciones, a retroalimentarse con la opinión de los estudiantes, no solo para los contenidos y estructura del aula en sí, sino para la labor tutorial. El bloque de cierre contiene la siguiente estructura.

## **Retroalimentación**

• Actividad creada a través de un recurso externo Iseazy, mediante el cual se quiere realizar un compendio de toda la información, la misma que contiene diferentes enlaces y en su último apartado se encuentra una evaluación sin ponderación, previa a la evaluación final. Enlace: [https://iseazy.com/dl/e3951ca572fc48cf999e39a2c63f20d6#/slide/mbD6](https://iseazy.com/dl/e3951ca572fc48cf999e39a2c63f20d6#/slide/mbD6hVnJBKt) [hVnJBKt](https://iseazy.com/dl/e3951ca572fc48cf999e39a2c63f20d6#/slide/mbD6hVnJBKt)

### **Encuestas**

Diseñadas para que pueda interactuar toda la comunidad de aprendizaje:

- Encuesta a la plataforma, por medio de la herramienta "Cuestionario" de Brightspace, se creará una encuesta que permita medir el nivel de satisfacción de los alumnos con el uso de la plataforma.
- Encuesta al docente, por medio de la aplicación Formularios de Google se realizará una encuesta que permita medir el nivel de satisfacción con respecto a la planta docente.

# **Evaluación final**

Mediante el empleo de la plataforma Brightspace que permite dar seguimiento las habilidades y conocimientos que han adquirido a lo largo del curso, se implementará una evaluación tomando 5 preguntas de la unidad 1 y 5 preguntas de la unidad 2, estructurada con preguntas propuesta de tipo correspondencia, selección múltiple y V/F, que permitirá conocer el nivel de competencia alcanzado del curso.

Link Brightspace: <https://eig.brightspace.com/d2l/le/content/126665/Home>

#### **5. CONCLUSIONES**

- Se logró alcanzar el objetivo general mediante metodologías pedagógicas y a través de las TIC ́s generar un espacio de aprendizaje significativo por medio del uso del celular para solucionar las limitaciones de los estudiantes de 3BGU de la UE Chinche.
- Se pudo alcanzar el objetivo específico del aprendizaje a través del uso de plataformas de videos que permitió optimizar el proceso de estudio permitiendo desarrollar conocimientos y plasmar las vivencias de los estudiantes. Y de este modo, sosteniendo esta herramienta mediante la información para la comercialización del ecosistema y los productos locales.
- Se incentivo a los alumnos a la creación de contenidos a partir de las enseñanzas, mejora el proceso de aprendizaje, ya que permite aplicar los conocimientos mediante el uso de herramientas diversas e interactivas.
- Se alcanzó el objetivo específico de identificar herramientas de elearning como: Flipgrid, Padlet y TikTok que permitió entablar una comunicación fluida entre el profesor y el alumno; ya que, al generarse contenido a partir de los conocimientos, se evidenció lo discernido por los estudiantes y se evaluó los contenidos impartidos, generando un espacio en el que el estudiante pudo sentirse más cómodo por la familiarización de dichas herramientas.
- Las diferentes plataformas y redes sociales permitieron ser inclusivos y dinámicos generando espacios para todo tipo de alumnos. Y las TIC´s permitieron construir espacios colaborativos, compartir material e información con rapidez y además abrir la oportunidad de participar a

estudiantes que generalmente no lo hacen a través de métodos tradicionales.

• Las TIC ́s permitieron completar unidades e incluso currículos completos, en el presente caso se implementó un sistema de enseñanza dividido en 2 sesiones remotas. La primera se enfoca en el contenido e información que será impartida mediante un video de YouTube y posteriormente se desarrolla actividades web a realizar en casa para asegurar la comprensión de la temática; material que debe ser desarrollado, implementado y trabajado con TIC ́s. Finalmente, se evalúa mediante mapas conceptuales, vivencias propias y participación en el chat grupal de WhatsApp.

# **6. REFERECIAS BIBLIOGRÁFICAS**

## **Referencias**

Acuña, M. (31 de agosto de 2019). *https://www.evirtualplus.com/*.

https://www.evirtualplus.com/video-educativo-como-recurso-aprendizaje/

- Barker, R. (31 de 08 de 2015). *Biblioguías - Biblioteca de la CEPAL*. Foros de Discusión: https://biblioguias.cepal.org/c.php?g=738015&p=6754718
- Canelos, R. (2010). *Formulación y Evaluación de un Plan Negocio.* Quito, Ecuador: Universidad Internacional del Ecuador. https://doi.org/978-9942-03-111-2
- E-learning masters . (8 de Marzo de 2019).

http://elearningmasters.galileo.edu/2019/03/08/que-es-padlet-y-su-aplicacion-enla-educacion-en-linea/

EUROINNOVA. (s.f.). *https://www.euroinnova.ec/*.

https://www.euroinnova.ec/blog/que-es-un-video-educativo

- Fernández, Y. (7 de Abril de 2021). *Xataxa basics*. https://www.xataka.com/basics/quetiktok-donde-viene-que-ofrece-red-social-videos
- Gracia, I. (3 de marzo de 2023). *Stay informed Group*. https://stayinformedgroup.com/es/how-to-comment-on-flipgrid-for-students/#hhow-do-students-comment-on-flipgrid-website
- Huertas, C. (Junio de 2020). *Intituto nacional de técnologías educativas*. https://intef.es/observatorio\_tecno/flipgrid-una-herramienta-para-darle-voz-alalumnado/#:~:text=La%20herramienta,vez%2C%20favorece%20el%20aprendiz aje%20social.
- IDDOCENTE. (s.f.). *Innovación y desarrollo docente*. https://iddocente.com/el-videoun-recurso-didactico-aprender-por-todos-los-sentidos/

Pérez Porto, J., & Merino, , M. (7 de 06 de 2021). *DEFINICIÓN DE FORO*. Qué es, Significado y Concepto: https://definicion.de/foro/

Sánchez, L. P. (10 de 6 de 2015). *"EL FORO VIRTUAL COMO ESPACIO EDUCATIVO:.* "EL FORO VIRTUAL COMO ESPACIO EDUCATIVO:: http://mail.quadernsdigitals.net/datos\_web/hemeroteca/r\_1/nr\_662/a\_8878/8878. pdf

Tein, G. (3 de Julio de 2022). *Tein Science* . https://tein.science/como-se-puede-usartiktok-en-educacion/

UEMC. (2022). *Proyecto escolar institucional UEMC.*

Vergara, C. (8 de junio de 2021). *Innovación educativa*.

https://innovacioneducativa.upc.edu.pe/2021/06/08/como-uso-padlet-para-elaprendizaje-

colaborativo/#:~:text=Una%20de%20ellas%2C%20es%20conocida,audio%2C

%20im%C3%A1genes%2C%20entre%20otros.

Arnold, S. (18 de Agosto de 2017). *braveintheattempt*.

https://braveintheattempt.com/2017/08/18/20-ways-to-catch-flipgridfever/

Braveintheattempt. (s.f.). *https://braveintheattempt.com/2017/08/18/20-ways-to-catchflipgridfever/*. https://braveintheattempt.com/2017/08/18/20-ways-to-catchflipgridfever/

E-learning masters . (8 de Marzo de 2019).

http://elearningmasters.galileo.edu/2019/03/08/que-es-padlet-y-su-aplicacion-enla-educacion-en-linea/

- Escutia, N. (22 de Julio de 2020). *Gluc*. https://gluc.mx/tech/2020/7/22/tiktok-cuentaseducativas-con-las-que-puedes-aprender-de-todo-23466.html
- Fernández, Y. (7 de Abril de 2021). *Xataxa basics*. https://www.xataka.com/basics/quetiktok-donde-viene-que-ofrece-red-social-videos

Gracia, I. (3 de marzo de 2023). *Stay informed Group*. https://stayinformedgroup.com/es/how-to-comment-on-flipgrid-for-students/#hhow-do-students-comment-on-flipgrid-website

- Huertas, C. (Junio de 2020). *Intituto nacional de técnologías educativas*. https://intef.es/observatorio\_tecno/flipgrid-una-herramienta-para-darle-voz-alalumnado/#:~:text=La%20herramienta,vez%2C%20favorece%20el%20aprendiz aje%20social.
- IDDOCENTE. (s.f.). *Innovación y desarrollo docente*. https://iddocente.com/el-videoun-recurso-didactico-aprender-por-todos-los-sentidos/
- Tein, G. (3 de Julio de 2022). *Tein Science* . https://tein.science/como-se-puede-usartiktok-en-educacion/

Vergara, C. (8 de junio de 2021). *Innovación educativa*.

https://innovacioneducativa.upc.edu.pe/2021/06/08/como-uso-padlet-para-elaprendizaje-

colaborativo/#:~:text=Una%20de%20ellas%2C%20es%20conocida,audio%2C %20im%C3%A1genes%2C%20entre%20otros.

Docentes al día (DJF 2023) https://www.docentesaldiadjf.com/como-formular-

los-criterios-de-evaluacion/